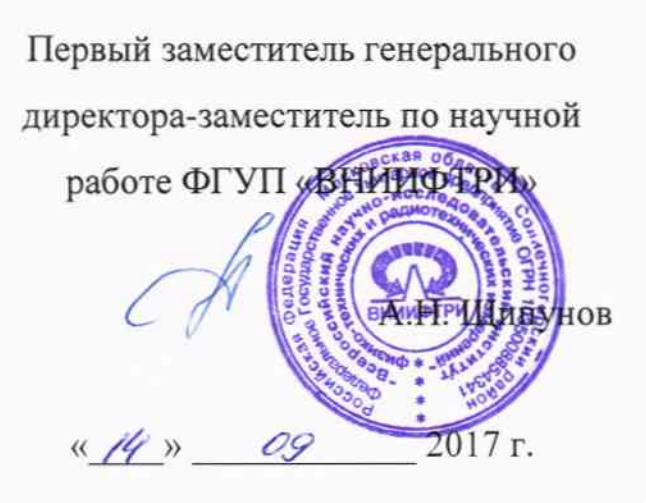

Инструкция

 $\bar{a}$ 

 $\ddot{a}$ 

## Системы измерительные СИ-2/ВГТД-УБЭ-1700

Методика поверки

ИНСИ.425848.000.00 МП

 $\ddot{\mathbf{z}}$ 

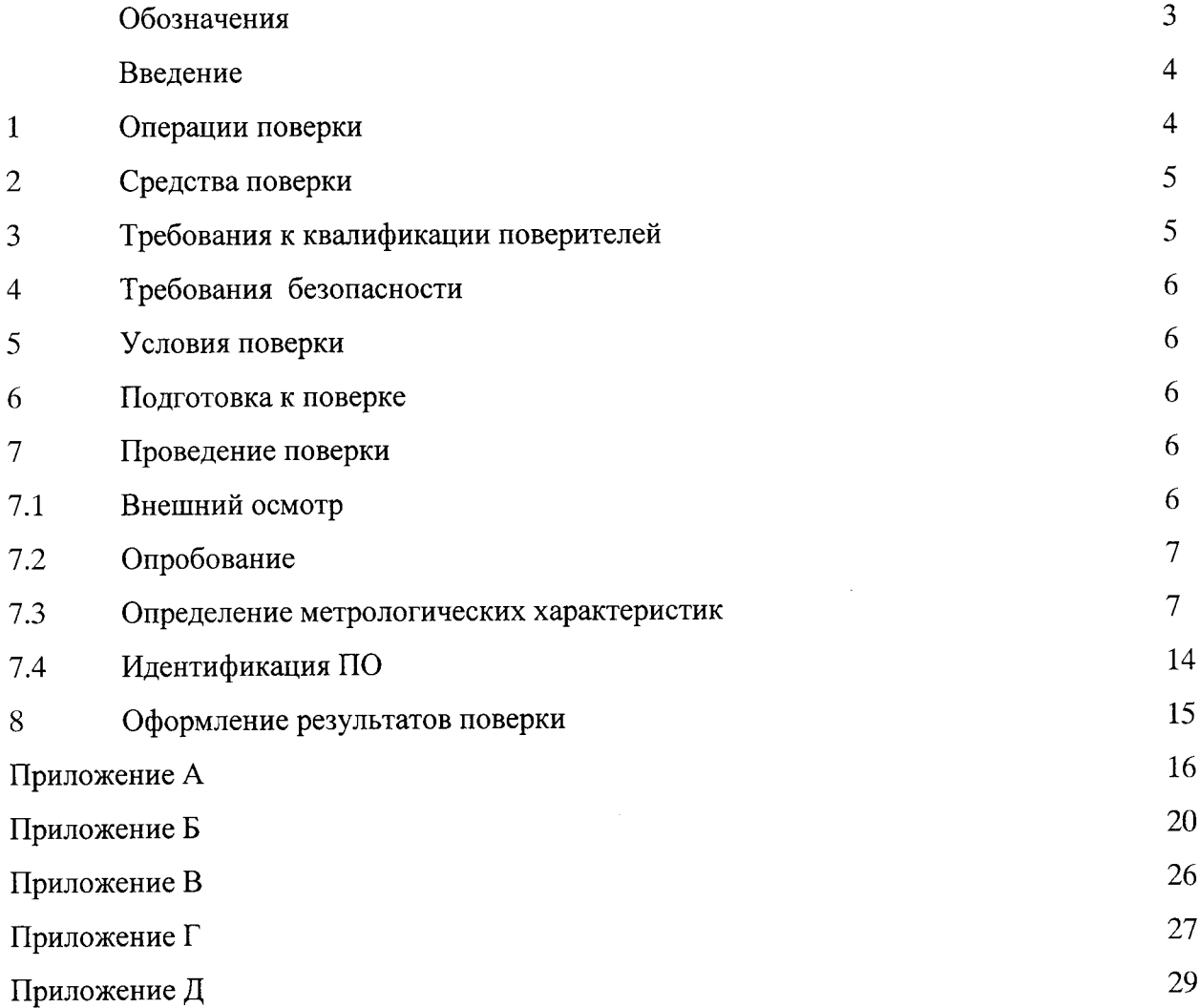

 $\hat{\boldsymbol{\gamma}}$ 

 $\hat{\boldsymbol{\beta}}$ 

МП - методика поверки;

ГТЭ - газотурбинный энергопривод;

ИК - измерительный канал;

СИ - средство измерений;

ССД - система сбора данных;

ПО - программное обеспечение;

MX - метрологические характеристики;

НСП - неисключенная систематическая погрешность;

ВП - верхний предел диапазона измерений;

ИВ - измеренная величина;

НЗ - нормированное значение;

РМУ - расходомерный участок;

СУ - сужающее устройство;

ИТ - измерительный трубопровод;

ПИП - первичный измерительный преобразователь;

TIIP - турбинные преобразователи расхода топлива;

TXA(K) - термоэлектрический преобразователь (хромель/алюмель)

TXK(L) - термоэлектрический преобразователь (хромель/копель)

АЦП - аналого-цифровой преобразователь;

FL157A-003 - нормализатор сигнала частоты;

РЭТ- рабочий эталон;

РЭ - руководство по эксплуатации;

ТД - техническая документация.

#### **ВВЕДЕНИЕ**

Настоящая МП распространяется на системы измерительные СИ-2/ВГТД-УБЭ-1700 (далее - системы), заводские номера 001 и 002, изготовленные ООО «ИнСис Лтд», г. Москва, и устанавливает порядок и объем их первичной и периодической поверок.

Интервал между поверками - 1 год.

#### 1 ОПЕРАЦИИ ПОВЕРКИ

1.1 Поверка ИК системы осуществляется двумя способами:

- комплектным способом с оценкой МХ ИК в целом (по результатам сквозной градуировки);

- поэлементным способом с оценкой МХ ИК по МХ элементов, входящих в состав ИК.

Примечание - Перечень документов на поверку элементов ИК приведен в Приложении Е.

1.2 При поверке системы выполнить операции, приведенные в таблице 1.

Таблица 1

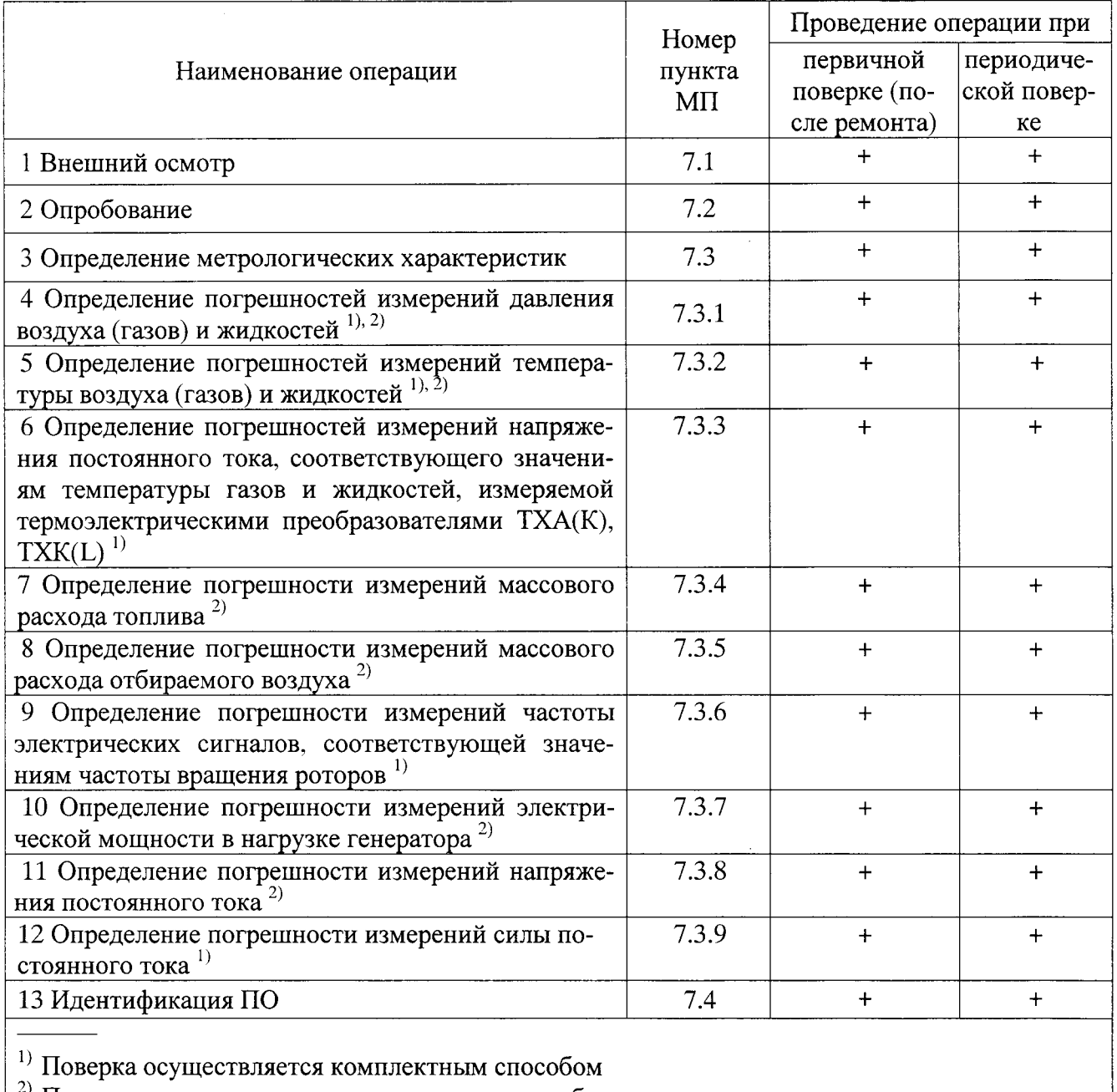

 $\vert$ <sup>2)</sup> Поверка осуществляется поэлементным способом

### 2 СРЕДСТВА ПОВЕРКИ

При проведении поверки должны применяться средства поверки, приведенные в таблице 2.

Таблина 2

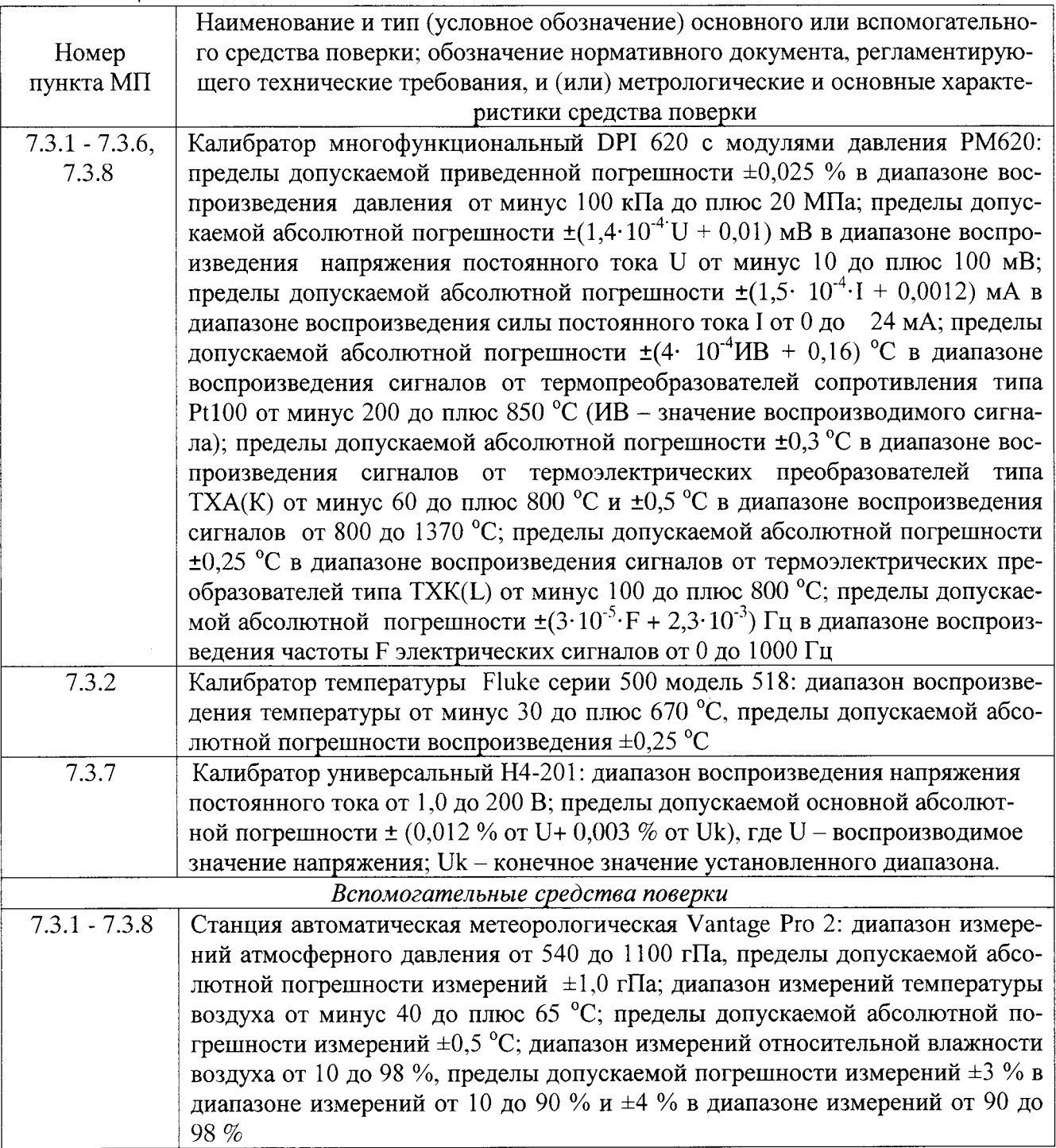

2.2 Вместо указанных в таблице 2 допускается применять другие аналогичные средства поверки, обеспечивающие определение МХ системы с требуемой точностью.

2.3 Применяемые средства поверки должны быть исправны, поверены и иметь действующие свидетельства о поверке (отметки в формулярах или паспортах).

#### ТРЕБОВАНИЯ К КВАЛИФИКАЦИИ ПОВЕРИТЕЛЕЙ  $3<sup>1</sup>$

3.1 К поверке допускаются лица, квалифицированные в качестве поверителя, изучившие РЭ системы, знающие принцип действия используемых СИ, имеющие навыки работы на персональном компьютере.

3.2 Поверитель должен пройти инструктаж по технике безопасности (первичный и на рабочем месте) в установленном в организации порядке и иметь удостоверение на право работы на электроустановках с напряжением до 1000 В с группой допуска не ниже 3.

#### 4 ТРЕБОВАНИЯ БЕЗОПАСНОСТИ

4.1 При проведении поверки необходимо соблюдать требования техники безопасности, предусмотренные «Правилами технической эксплуатации электроустановок потребителей» и «Правилами техники безопасности при эксплуатации электроустановок потребителей» (изд.3), а также изложенные в РЭ на приборы, в ТД на применяемые при поверке РЭТ и вспомогательное оборудование.

4.2 Любые подключения аппаратуры проводить только при отключенном напряжении питания системы.

#### 5 УСЛОВИЯ ПОВЕРКИ

5.1 Поверку проводить при следующих условиях:

в испытательном боксе:

- относительная влажность окружающего воздуха при температуре 25 °С, %, не более... 90;  $104$ ).

в помешении пультовой:

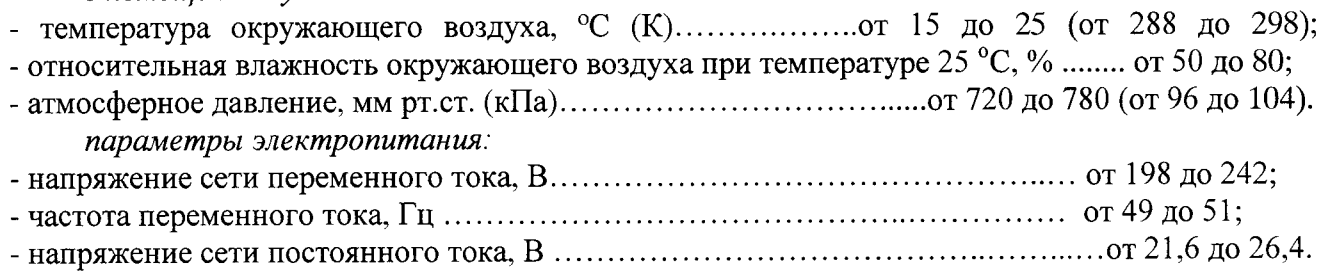

Примечание - При проведении поверочных работ условия окружающей среды средств поверки (РЭТ) должны соответствовать требованиям, указанным в их РЭ.

#### 6 ПОДГОТОВКА К ПОВЕРКЕ

6.1 При подготовке к поверке провести следующие работы:

- проверить комплектность проектно-технологической и эксплуатационной документации системы;

- проверить наличие поверочных клейм, а также свидетельств о поверке на эталонные и вспомогательные средства поверки;

- проверить наличие поверочных клейм, а также свидетельств о поверке на средства измерений утвержденного типа, входящих в состав системы;

- подготовить к работе все приборы и аппаратуру согласно их РЭ;

- собрать схемы поверки ИК, приведенные ниже, проверить целостность электрических цепей;

- обеспечить оперативную связь оператора у монитора с оператором, задающим контрольные значения эталонных сигналов на входе ИК;

- включить вентиляцию и освещение в испытательных помещениях;

- включить питание ПИП и аппаратуры системы не менее чем за 30 мин до начала проведения поверки;

- создать, проконтролировать и записать в протокол условия проведения поверки.

#### ПРОВЕДЕНИЕ ПОВЕРКИ  $7\overline{ }$

#### 7.1 Внешний осмотр

При внешнем осмотре установить соответствие системы следующим требованиям: - комплектность согласно формуляру ИНСИ.425848.000.00 ФО;

- маркировку согласно руководству по эксплуатации ИНСИ.425848.000.00 РЭ;

- наличие и сохранность пломб (согласно сборочным чертежам);

- герметичность линий измерения давлений.

СИ, входящие в состав системы, не должны иметь внешних повреждений, которые могут влиять на работу системы, при этом должно быть обеспечено: надежное крепление соединителей и разъемов, отсутствие нарушений экранировки кабелей, качественное заземление.

Результаты внешнего осмотра считать положительными, если выполняются вышеприведенные требования.

7.2 Опробование

Перед началом работ проверить оборудование и включить систему, руководствуясь документом ИНСИ.425848.000.00 РЭ.

При опробовании проверить правильность функционирования ИК системы.

Для этого необходимо задать на входе ИК с помощью РЭТ физическую величину, соответствующую минимальному и максимальному значениям параметра контролируемого диапазона измерений. Оператору ПК проконтролировать измеренные системой значения физической величины. Убедиться в правильности функционирования ИК.

Результаты опробования считать положительными, если измеренные значения физической величины совпадают с заданными эталонными значениями в пределах допускаемой погрешности измерений ИК системы. В противном случае система бракуется и направляется в ремонт.

7.3 Определение метрологических характеристик

Определение метрологических характеристик проводить по программе «Метрология» в последовательности, изложенной в руководстве оператора ИНСИ.425848.000.00 РО.

7.3.1 Определение погрешностей измерений давления воздуха (газов) и жидкостей

7.3.1.1 Погрешности измерений давления воздуха (газов) и жидкостей определить одним из следующих способов:

• комплектным способом (прямые измерения) с оценкой МХ по результатам сквозной градуировки ИК в следующей последовательности:

- отсоединить вход ПИП давления (преобразователи давления измерительные АИР-10L, АИР-10Н, «ЭЛЕМЕР-100») от магистрали давления испытательного стенда и соединить его с РЭТ давления (калибратор DPI 620 с модулем давления РМ620) по схеме, приведенной на рисунке 1;

ИК давления по методике, приведенной в разделе 1 -провести градуировку Приложения Б;

- оценить МХ ИК давления в соответствии с алгоритмом, приведенным в разделе 2 Приложения Б.

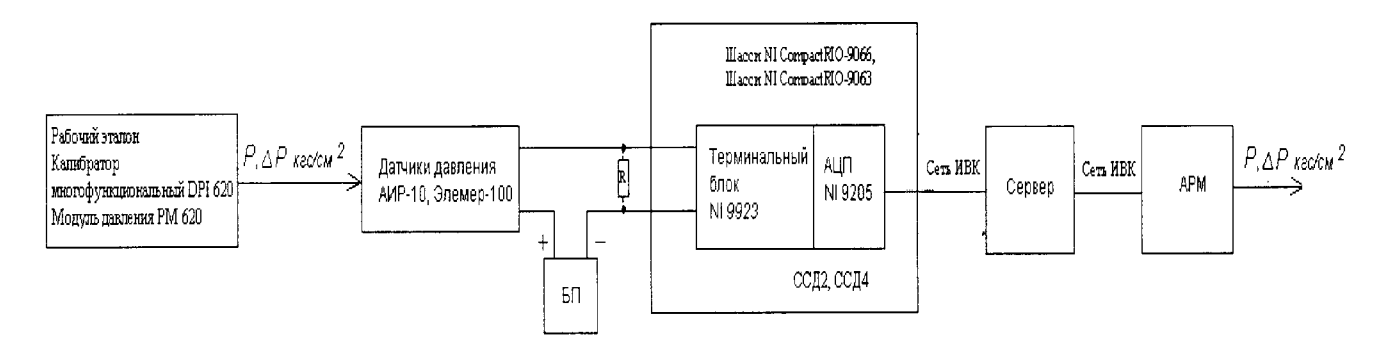

Рисунок 1 – Схема поверки ИК давления рабочим эталоном DPI 620 с модулем давления РМ 620

• поэлементным способом (прямые измерения) ИК давления с оценкой МХ ИК по МХ элементов ИК в следующей последовательности:

- провести поверку ПИП давления: АИР-10L, АИР-10Н - в соответствии с документом НКГЖ.406233.018МП «Преобразователи давления измерительные АИР-10. Методика поверки», утвержденным ФГУП «ВНИИМС» 23.01.2014 г.; «ЭЛЕМЕР-100» - в соответствии с разделом «Методика поверки» руководства по эксплуатации НКГЖ.406233.029РЭ, согласован-НЫМ ГЦИ СИ ФГУП «ВНИИФТРИ» 28.10.2008 г.;

- подключить ИК без ПИП к РЭТ (калибратор DPI 620) по схеме, приведенной на рисунке  $2$ ;

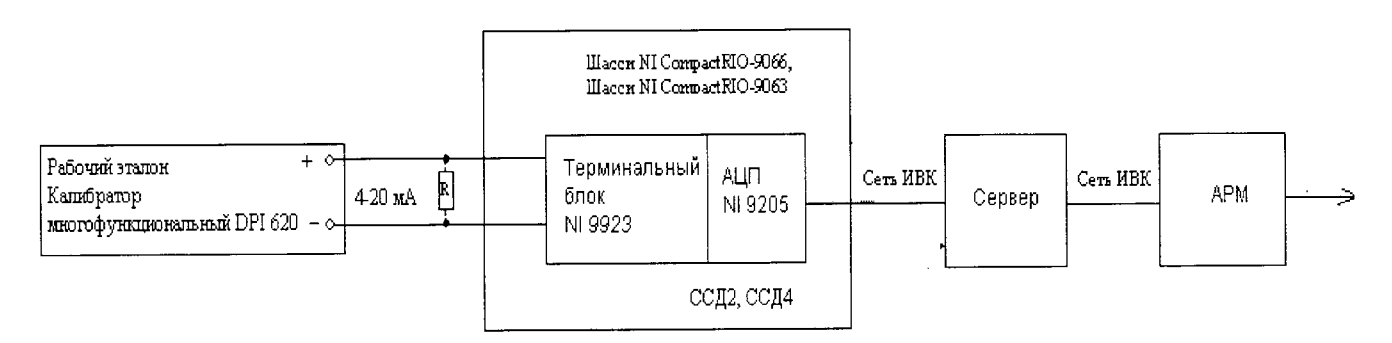

Рисунок 2 – Схема поверки ИК давления воздуха (газов) и жидкостей без ПИП (АИР-10L, АИР-10Н, «ЭЛЕМЕР-100») рабочим эталоном DPI 620

- провести градуировку ИК силы постоянного тока в диапазоне значений от 4 до 20 мА по методике, приведенной в разделе 1 Приложения Б;

- оценить МХИК в соответствии с алгоритмом, приведенным в разделе 2 Приложения Б.

7.3.1.2 Результаты поверки ИК давления воздуха (газов) и жидкостей считать положительными, если значения погрешностей ИК находятся в пределах, указанных в таблице А.1 Приложения А. В противном случае ИК бракуется и после выявления и устранения причины производится повторная поверка.

7.3.2 Определение погрешностей измерений ИК температуры воздуха (газов) и жидкостей

7.3.2.1 Погрешности измерений ИК температуры воздуха (газов) и жидкостей определить одним из следующих способов:

• комплектным способом (прямые измерения) с оценкой МХ по результатам сквозной градуировки ИК в следующей последовательности:

подключить ИК температуры к РЭТ (калибратор Fluke) согласно схемам, приведенным на рисунках 3а), 3б);

провести градуировку ИК температуры по методике, приведенной в разделе 1 Приложения Б:

приведенным в разделе 2 оценить МХ ИК в соответствии с алгоритмом, Приложения Б.

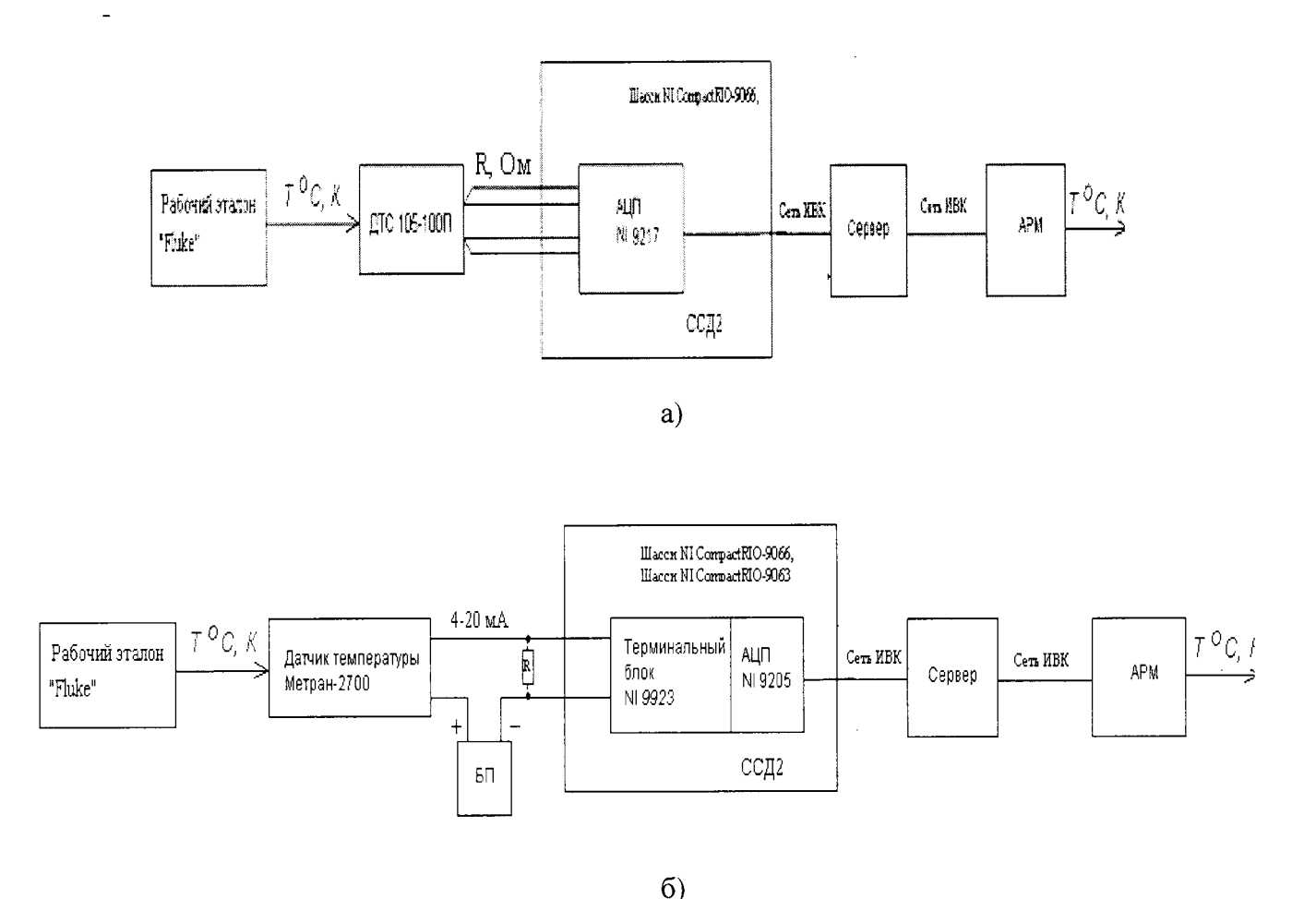

Рисунок 3 – Схемы поверки ИК температуры воздуха (газов) и жидкостей рабочим эталоном Fluke

• поэлементным способом (прямые измерения) с оценкой МХ ИК по МХ элементов ИК в следующей последовательности:

- провести в аккредитованной на право поверки организации поверку термопреобразователя сопротивления ДТС-105-100П по методике поверки ГОСТ 8.461-2009;

- провести в аккредитованной на право поверки организации поверку датчика температуры Метран-2700 по документу МИ 4211-018-2013 «Термопреобразователи с унифицированным выходным сигналом Метран-2700. Методика поверки», утвержденному ГЦИ СИ ФБУ «Челябинский ЦСМ» в июне 2013 г.;

- подключить ИК без ПИП к РЭТ (калибратор DPI 620) согласно схемам, приведенным на рисунках 4а), 4б);

- провести градуировку ИК сопротивления постоянному току по методике, приведенной в разделе 1 Приложения Б:

в разделе 2 - оценить МХ ИК в соответствии с алгоритмом, приведенным Приложения Б.

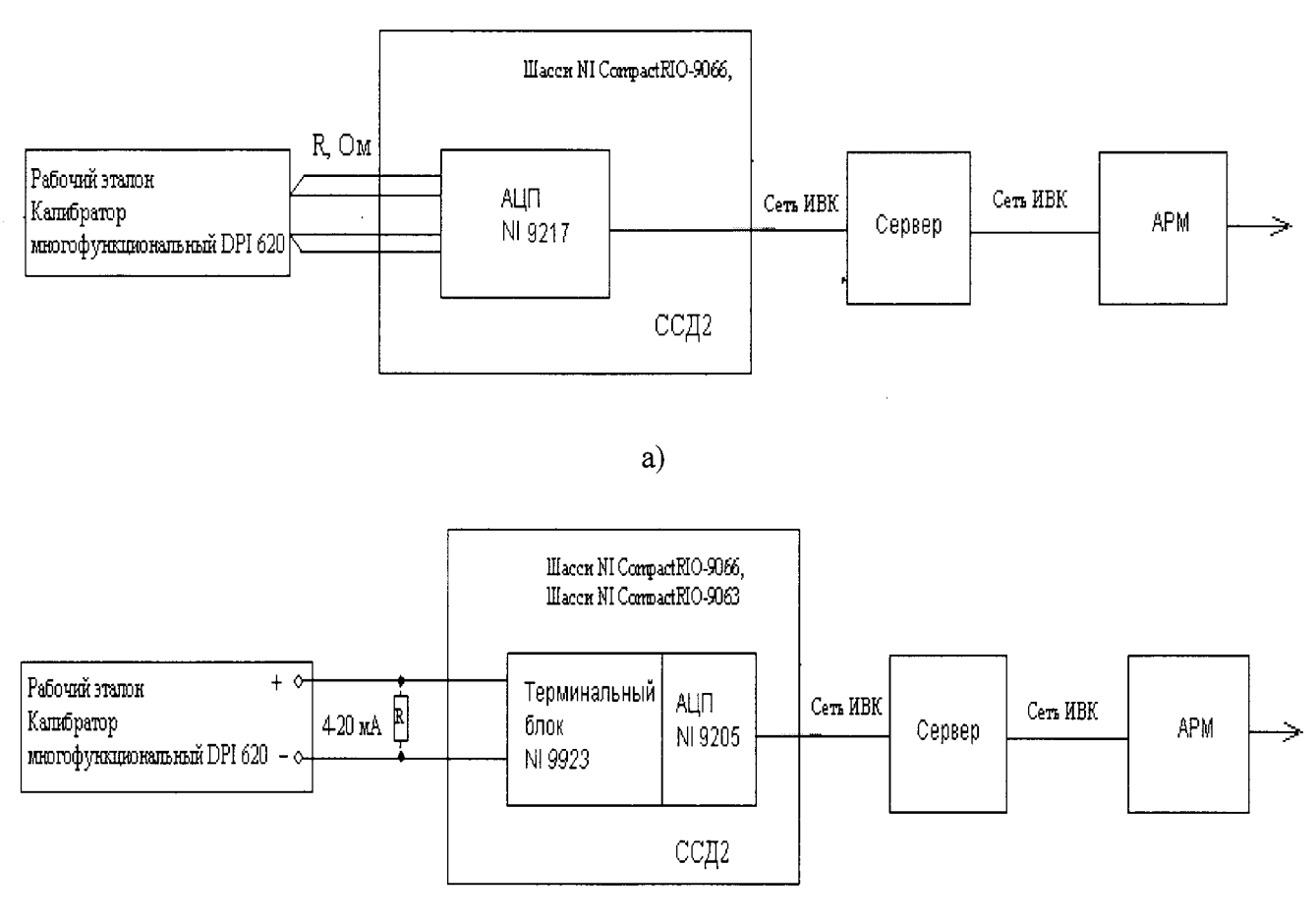

 $\sigma$ 

Рисунок 4- Схемы поверки ИК температуры воздуха (газов) рабочим эталоном DPI 620: a) – без ПИП (ДТС-105-100П); б) – без ПИП (Метран-2700)

7.3.2.3 Результаты поверки ИК температуры воздуха (газов) и жидкостей считать положительными, если значения погрешностей ИК находятся в пределах, указанных в таблицах А.1 и А.2 Приложения А. В противном случае ИК бракуется и после выявления и устранения причины производится повторная поверка.

7.3.3 Определение погрешностей измерений напряжения постоянного тока, соответствующего значениям температуры газов и жидкостей, измеряемой термоэлектрическими преобразователями TXA(K), TXK(L)

7.3.3.1 Погрешности измерений напряжения постоянного тока, соответствующего значениям температуры газов и жидкостей, измеряемой термоэлектрическими преобразователями TXA(K), TXK(L), определить комплектным способом (прямые измерения) с оценкой МХ по результатам сквозной градуировки ИК в следующей последовательности:

- подключить ИК к РЭТ (калибратор DPI 620) по схеме, приведенной на рисунке 5;

- провести градуировку ИК в соответствии с методикой, приведенной в разделе 1 Приложения Б:

- оценить МХ ИК напряжения постоянного тока, соответствующего значениям температуры газов и жидкостей, измеряемой термоэлектрическими преобразователями ТХА(К), TXK(L), по алгоритму, приведенному в разделе 2 Приложения Б.

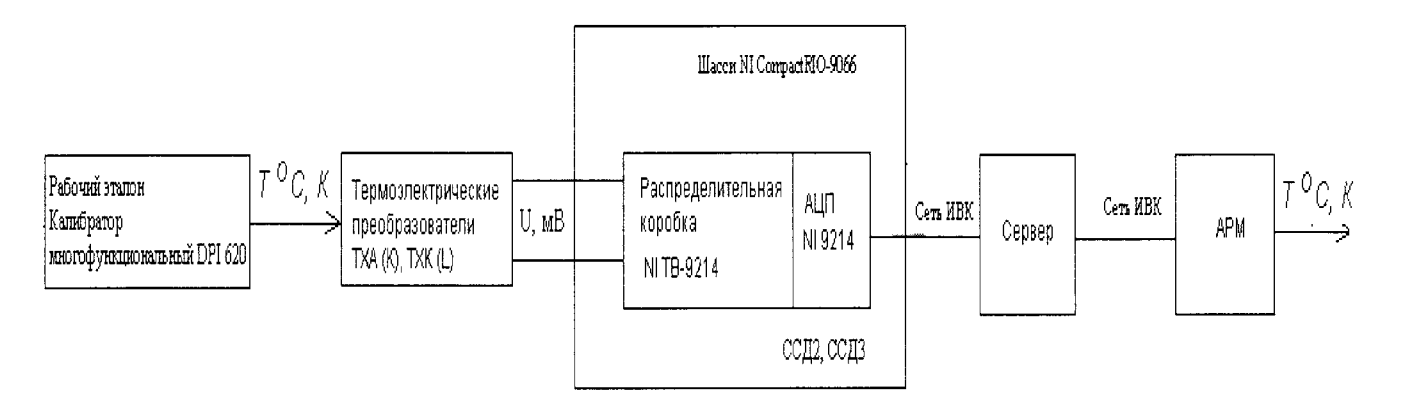

Рисунок 5- Схема поверки ИК напряжения постоянного тока, соответствующего значениям температуры газов и жидкостей, измеряемой термоэлектрическими преобразователями ТХА(К), ТХК(L), рабочим эталоном DPI 620

7.3.3.2 Результаты поверки ИК напряжения постоянного тока, соответствующего значениям температуры газов и жидкостей, измеряемой термоэлектрическими преобразователями TXA(K), TXK(L), считать положительными, если значения погрешностей ИК находятся в пределах  $\pm 0.2$  % от ВП.

В противном случае ИК бракуется и после выявления и устранения причины производится повторная поверка.

7.3.4 Определение погрешности измерений массового расхода топлива

7.3.4.1 Погрешности измерений ИК массового расхода топлива определить поэлементным способом (косвенные измерения) с оценкой МХ ИК по МХ элементов ИК в следующей последовательности:

- провести поверку турбинного преобразователя расхода ТПР7 в аккредитованной на право поверки организации;

- отсоединить электрический кабель датчика ТПР7 от ИК и с помощью жгутапереходника подключить к этому кабелю рабочий эталон (калибратор DPI 620) по схеме, приведенной на рисунке 6;

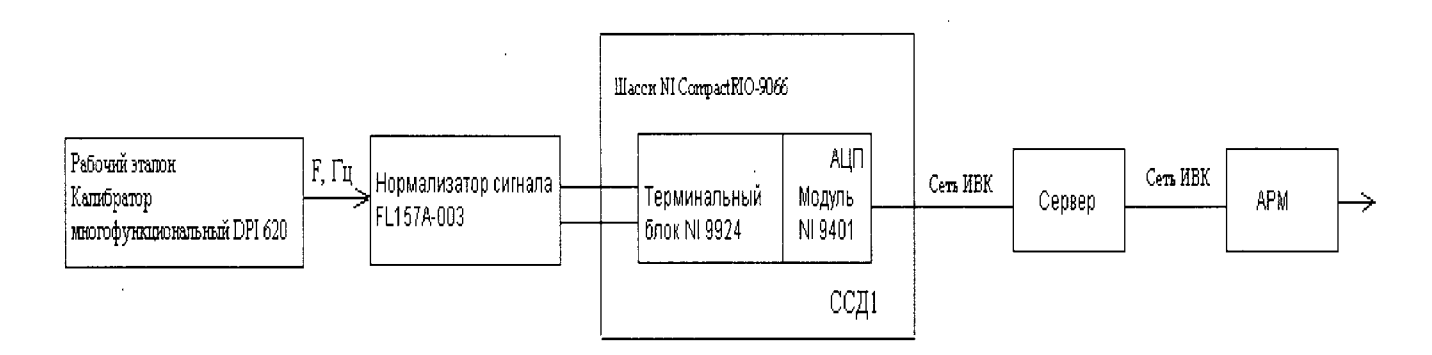

Рисунок 6 - Схема поверки ИК массового расхода топлива без ПИП рабочим эталоном DPI 620

- провести градуировку ИК (без ПИП) в соответствии с методикой, приведенной в разделе 1 Приложения Б, устанавливая с помощью РЭТ контрольные значения сигнала синусоидальной формы амплитудой 0,5 В с частотой 50, 175, 300, 425, 550Гц;

- провести градуировку ИК температуры топлива по методике, приведенной в п. 7.3.2;

 $\bar{\beta}$ 

- провести поверку ареометра АНТ-2 по методике Р 50.2.041-2004 ГСИ в организации, аккредитованной на право поверки;

- оценить МХ ИК массового расхода топлива по алгоритму, приведенному в разделе 2 Приложения Б.

7.3.4.2 Результаты поверки ИК расхода топлива считать положительными, если значения погрешностей ИК находятся в пределах  $\pm 0.5$  % от ИЗ. В противном случае ИК бракуется и после выявления и устранения причины производится повторная поверка.

7.3.5 Определение погрешности измерений массового расхода отбираемого воздуха

7.3.5.1 Погрешности измерений ИК массового расхода отбираемого воздуха определить в следующей последовательности:

провести поверку ИК давления воздуха на входе в СУ, перепада давления на СУ по методике, приведенной в п. 7.3.3;

провести поверку ИК температуры отбираемого воздуха по методике, приведенной в  $\Pi. 7.3.4:$ 

произвести контроль геометрических параметров РМУ и СУ (сопло ИСА 1932) на соответствие требованиям чертежа ИСП1700.80.00СБ и ГОСТ 8.586.3-2005;

- определить МХ ИК массового расхода отбираемого воздуха по методике, приведенной в ГОСТ 8.586.5-2005 по алгоритму, представленному в разделе 2 Приложения Б.

7.3.5.2 Результаты поверки считать положительными, если значения погрешностей ИК находятся в пределах  $\pm 2.0$  % от ВП в диапазоне от 1.0 до 3.0 кг/с. В противном случае ИК бракуется и после выявления и устранения причины производится.

7.3.6 Определение погрешностей измерений частоты электрических сигналов, соответствующей значениям частоты вращения роторов

7.3.6.1 Погрешности измерений ИК частоты электрических сигналов, соответствующей значениям частоты вращения роторов, определить комплектным способом (прямые измерения) с оценкой МХ по результатам сквозной градуировки ИК в следующей последовательности:

подключить ИК частоты электрических сигналов с помощью жгута-переходника к РЭТ (калибратор DPI 620) по схеме, приведенной на рисунке 6;

- провести градуировку ИК частоты электрических сигналов, соответствующей значениям частоты вращения роторов, по методике, приведенной в разделе 1 Приложения Б, устанавливая с помощью РЭТ контрольные значения электрического сигнала синусоидальной формы с амплитудой 10 В и значениями частоты: 300; 2000; 4000; 6000; 8000 Гц;

- оценить МХ ИК в соответствии с алгоритмом, приведенным в разделе 2 приложения Б.

7.3.6.2 Результаты поверки ИК частоты электрических сигналов, соответствующей значениям частоты вращения ротора и значениям расхода топлива, считать положительными, если значения погрешностей ИК находятся в пределах  $\pm 0.05$  % от ВП. В противном случае ИК бракуется и после выявления и устранения причины производится повторная поверка.

7.3.7 Определение погрешности измерений ИК электрической мощности в нагрузке генератора.

7.3.7.1 Погрешности измерений ИК электрической мощности в нагрузке генератора определить поэлементным способом (прямые измерения) с оценкой МХ ИК по МХ элементов ИК в следующей последовательности:

- провести в аккредитованной на право поверки организации поверку датчика измерения мощности ДИМ-200В по методике, изложенной в приложении 2 документа «Руководства по эксплуатации. 46. ПИГН.411523.001 РЭ», согласованного с ФГУП «ВНИИМС» 06.06.2001 г.;

- подключить ИК без ПИП к РЭТ (калибратор DPI 620) по схеме, приведенной на рисунке 7;

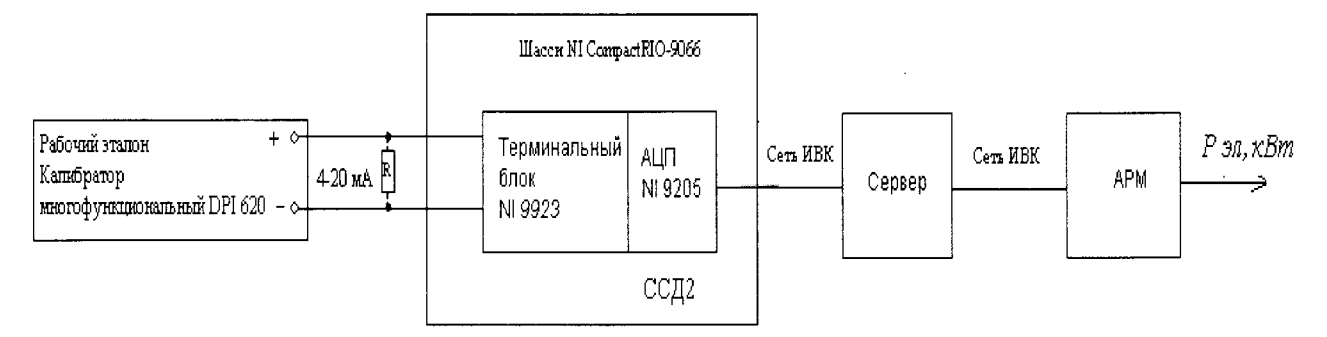

Рисунок 7- Схема поверки ИК электрической мощности в нагрузке генератора без ПИП рабочим эталоном DPI 620

- провести градуировку ИК силы постоянного тока по методике, приведенной в разделе 1 Приложения Б:

- оценить МХИК в соответствии с алгоритмом, приведенным в разделе 2 Приложения Б.

7.3.7.2 Результаты поверки ИК электрической мощности в нагрузке генератора считать положительными, если значения погрешностей ИК находятся в пределах  $\pm$  2,5 % от ВП=80 кВт. В противном случае ИК бракуется и после выявления и устранения причины производится повторная поверка.

7.3.8 Определение погрешностей измерений силы постоянного тока

7.3.8.1 Погрешности измерений силы постоянного тока определить поэлементным способом (прямые измерения) с оценкой МХ ИК по МХ элементов ИК в следующей последовательности:

- провести в аккредитованной на право поверки организации поверку ПИП (шунт измерительный стационарный 75 ШИСВ) в соответствии с документом МИ1991 ГСИ «Шунты постоянного тока. Методика поверки»;

- подключить ИК без ПИП к РЭТ (калибратор DPI 620) по схеме, приведенной на рисунке 8;

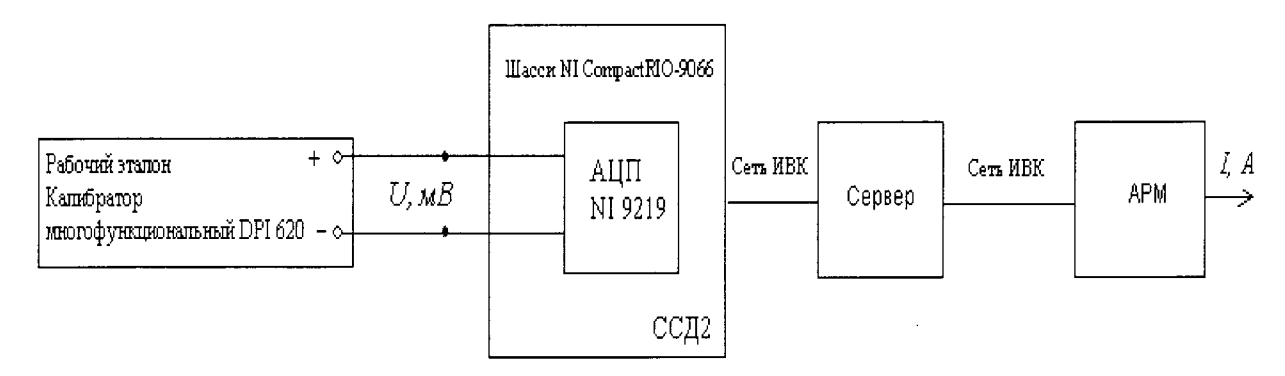

Рисунок 8- Схема поверки ИК силы постоянного тока без ПИП рабочим эталоном DPI 620

- провести градуировку ИК силы постоянного тока без ПИП по методике, приведенной в разлеле 1 Приложения Б;

- оценить МХИК в соответствии с алгоритмом, приведенным в разделе 2 Приложения Б.

7.3.8.2 Результаты поверки ИК силы постоянного тока считать положительными, если значения погрешностей ИК находятся в пределах  $\pm 1.5$  % от ВП. В противном случае ИК бракуется и после выявления и устранения причины производится повторная поверка.

7.3.9 Определение погрешностей измерений ИК напряжения постоянного тока.

7.3.9.1 Погрешности измерений ИК напряжения постоянного тока определить комплектным способом (прямые измерения) с оценкой МХ по результатам сквозной градуировки ИК в следующей последовательности:

подключить ИК к РЭТ (калибратор универсальный Н4-201) по схеме, приведенной на рисунке 9;

- провести градуировку ИК напряжения постоянного тока по методике, приведенной в разделе 1 Приложения Б;

- оценить МХ ИК в соответствии с алгоритмом, приведенным в разделе 2 приложения Б.

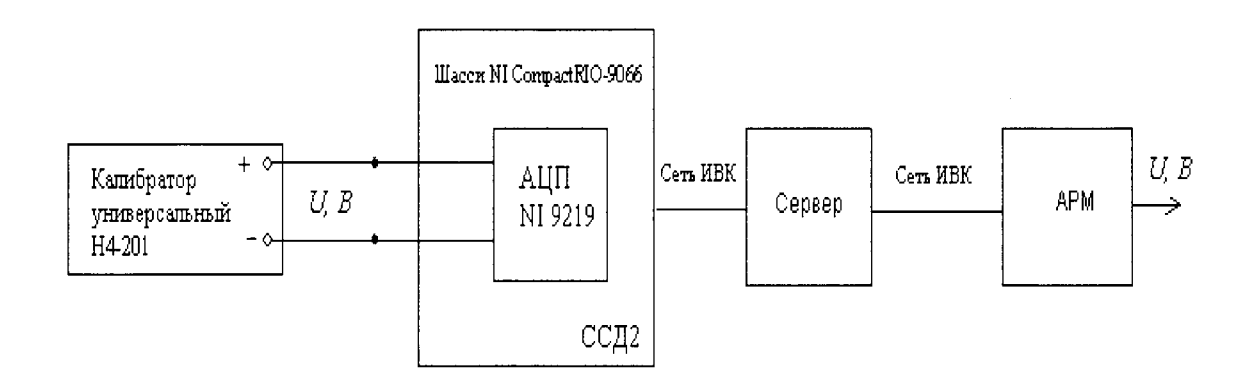

Рисунок 9- Схема поверки ИК напряжения постоянного тока рабочим эталоном Н4-201

7.3.9.2 Результаты поверки ИК напряжения постоянного тока считать положительными, если значения погрешностей ИК находятся в пределах  $\pm 1.0$  % от ВП. В противном случае ИК бракуется и после выявления и устранения причины производится повторная поверка.

7.4 Идентификация ПО

Проверку идентификационных данных (признаков) метрологически значимой части ПО провести в соответствием с руководством оператора. ИНСИ.425848.000.00 РО.

Убедиться в соответствии идентификационных признаков метрологически значимой части ПО данным, указанным в таблице 3.

В случае несоответствия идентификационных признаков данным, приведенным в таблице 3 ПО направляется для проведения настройки.

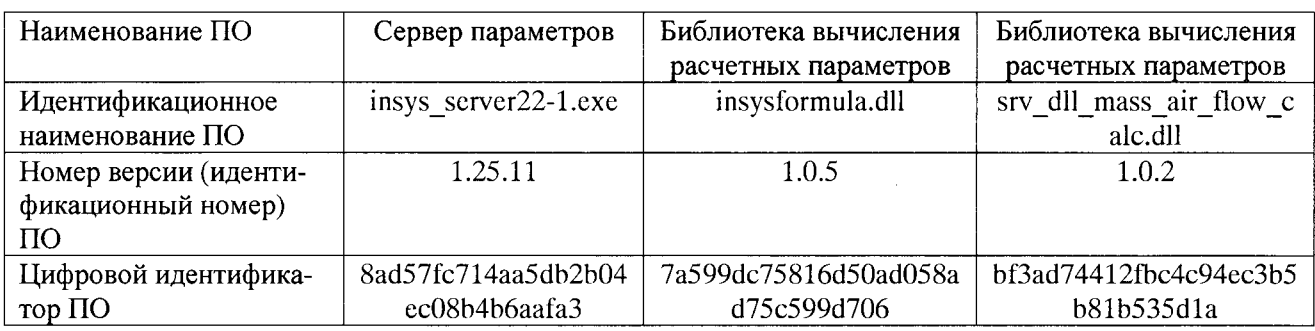

Таблица 3 - Идентификационные данные ПО

Прололжение таблицы 1

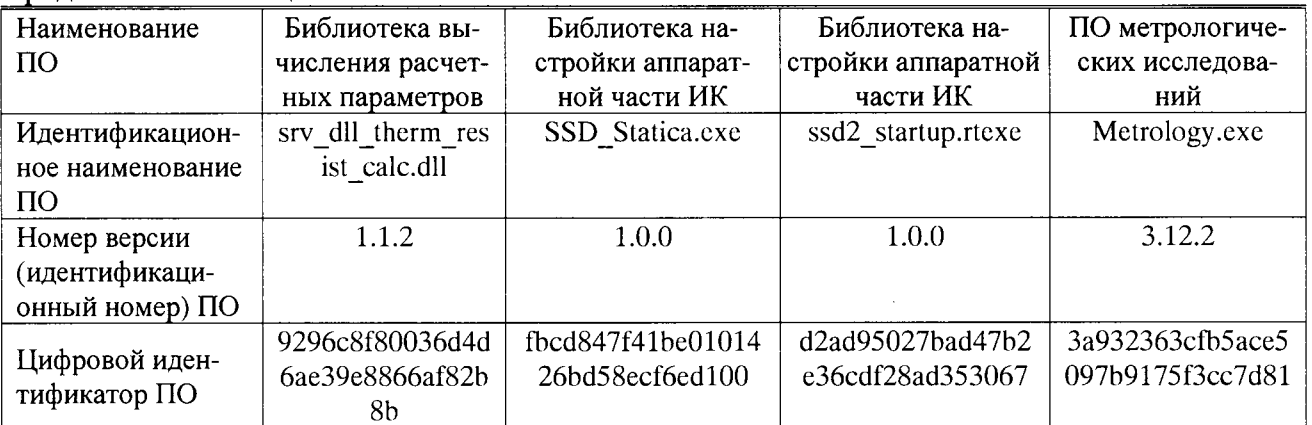

### 8 ОФОРМЛЕНИЕ РЕЗУЛЬТАТОВ ПОВЕРКИ

8.1 Результаты поверки системы занести в протокол (Приложение Д).

8.2 При положительных результатах поверки системы оформить свидетельство о поверке и нанести знак поверки на лицевую панель приборного отсека.

8.3 При отрицательных результатах поверки система к дальнейшему применению не допускается. На систему выдается извещение о непригодности к применению с указанием причин забракования.

Начальник НИО-10 ФГУП «ВНИИФТРИ»

Начальник отдела 102 ФГУП «ВНИИФТРИ»

June of the final of Ф.И. Храпов П.В. Власов

15

Продолжение таблицы 1

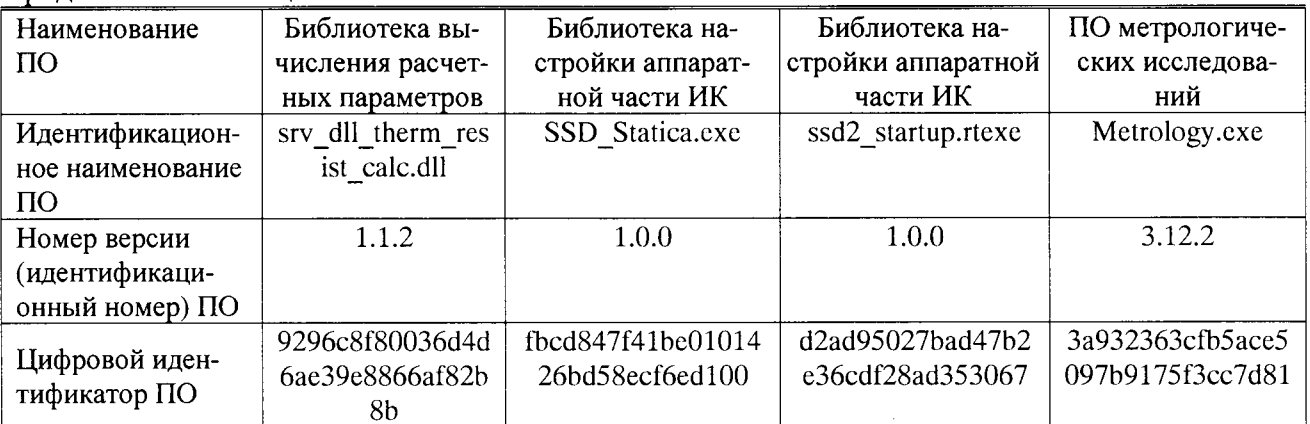

### 8 ОФОРМЛЕНИЕ РЕЗУЛЬТАТОВ ПОВЕРКИ

8.1 Результаты поверки системы занести в протокол (Приложение Д).

8.2 При положительных результатах поверки системы оформить свидетельство о поверке и нанести знак поверки на лицевую панель приборного отсека.

8.3 При отрицательных результатах поверки система к дальнейшему применению не допускается. На систему выдается извещение о непригодности к применению с указанием причин забракования.

Начальник НИО-10 ФГУП «ВНИИФТРИ»

Начальник отдела 102 ФГУП «ВНИИФТРИ»

El D.H. Xpanos

Продолжение таблицы 1

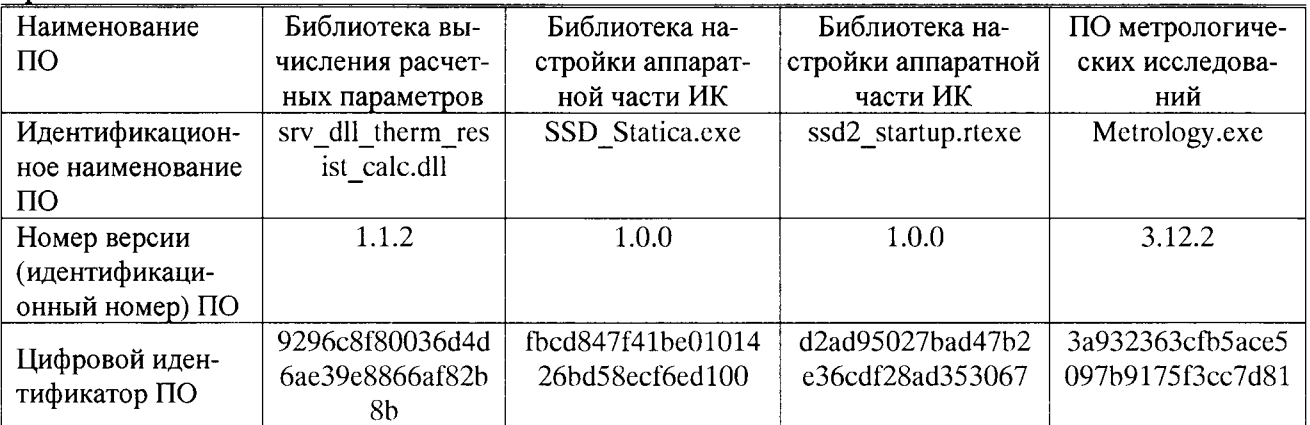

#### 8 ОФОРМЛЕНИЕ РЕЗУЛЬТАТОВ ПОВЕРКИ

8.1 Результаты поверки системы занести в протокол (Приложение Д).

8.2 При положительных результатах поверки системы оформить свидетельство о поверке и нанести знак поверки на лицевую панель приборного отсека.

8.3 При отрицательных результатах поверки система к дальнейшему применению не допускается. На систему выдается извещение о непригодности к применению с указанием причин забракования.

Начальник НИО-10 ФГУП «ВНИИФТРИ»

Начальник отдела 102 ФГУП «ВНИИФТРИ»

June 19

Ф.И. Храпов

П.В. Власов

Продолжение таблицы 1

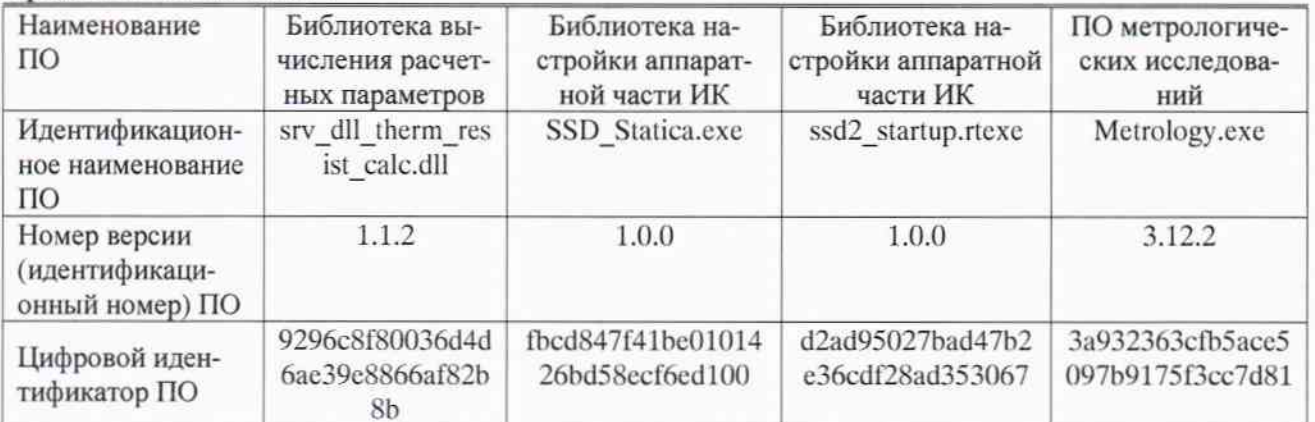

#### 8 ОФОРМЛЕНИЕ РЕЗУЛЬТАТОВ ПОВЕРКИ

8.1 Результаты поверки системы занести в протокол (Приложение Д).

8.2 При положительных результатах поверки системы оформить свидетельство о поверке и нанести знак поверки на лицевую панель приборного отсека.

8.3 При отрицательных результатах поверки система к дальнейшему применению не допускается. На систему выдается извещение о непригодности к применению с указанием причин забракования.

Начальник НИО-10 ФГУП «ВНИИФТРИ»

Начальник отдела 102 ФГУП «ВНИИФТРИ»

June of 1

Ф.И. Храпов

П.В. Власов

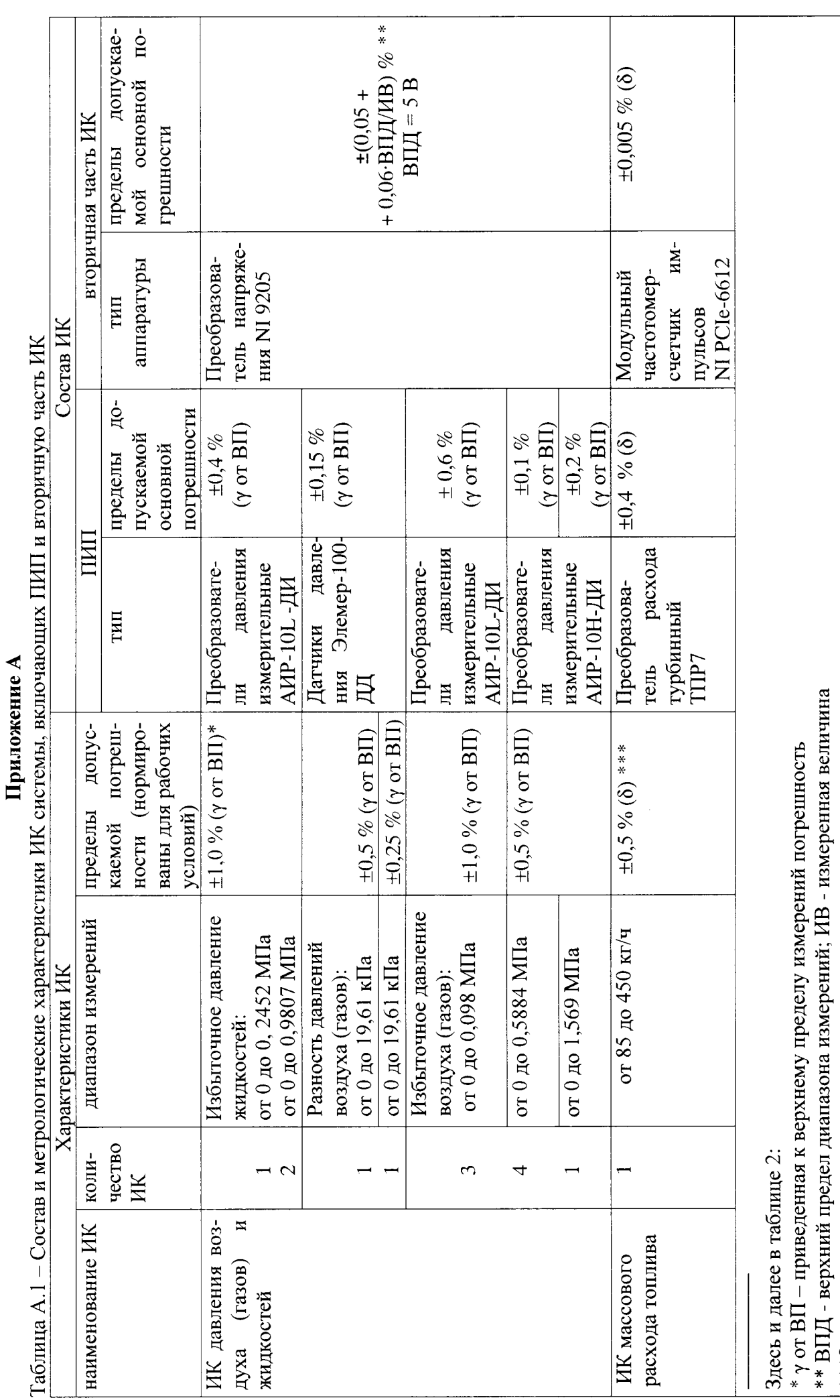

 $\overline{\cdot}$ 

| \*\*\* 8 - относительная погрешность

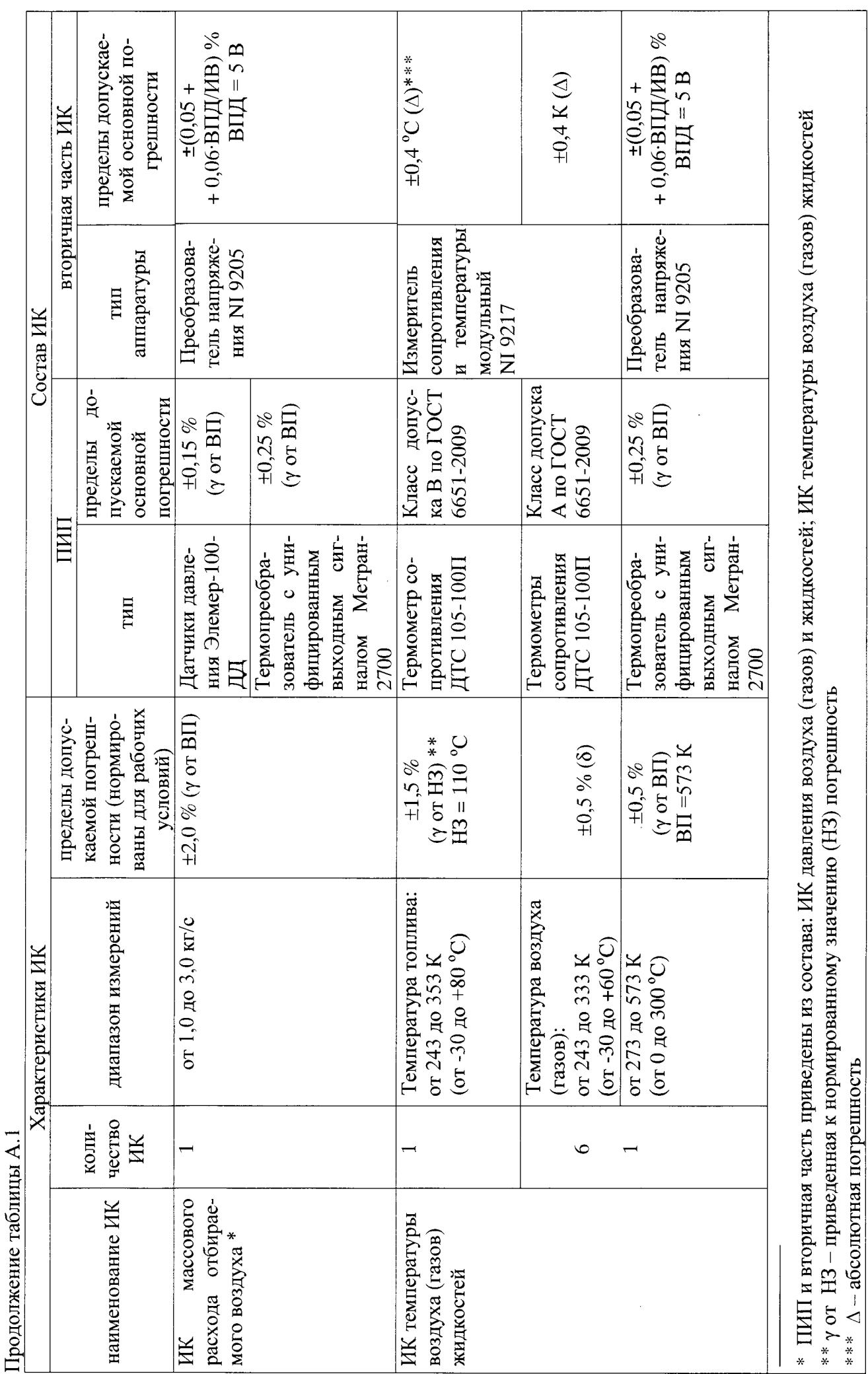

्रं

 $\ddot{\cdot}$ 

 $17$ 

Продолжение таблицы А.1

 $\ddot{\phantom{0}}$ 

 $\ddot{\phantom{0}}$ 

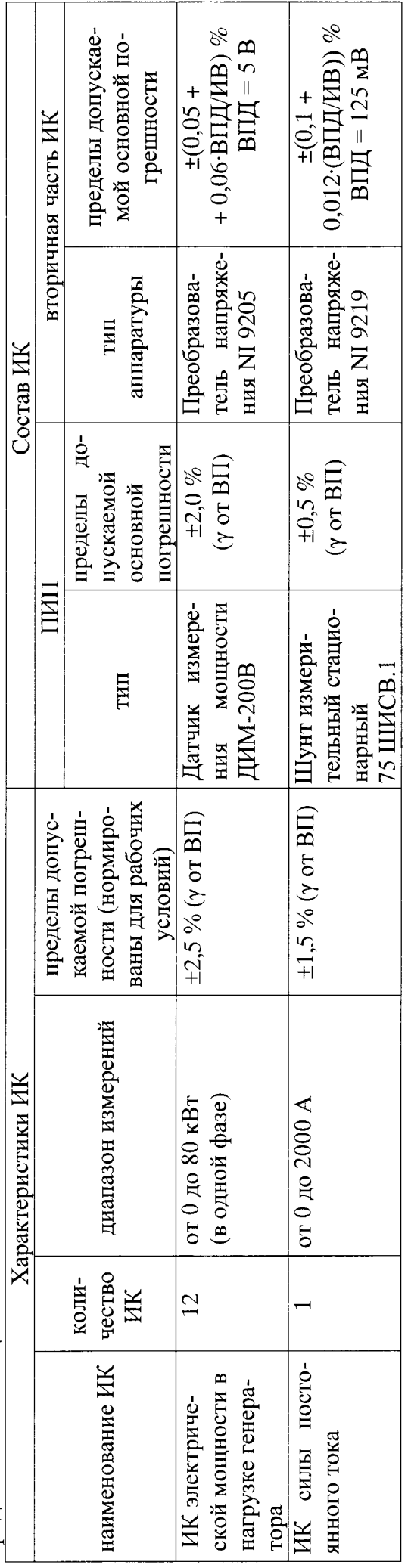

 $\label{eq:2.1} \frac{1}{\sqrt{2}}\int_{\mathbb{R}^3}\frac{1}{\sqrt{2}}\left(\frac{1}{\sqrt{2}}\right)^2\frac{1}{\sqrt{2}}\left(\frac{1}{\sqrt{2}}\right)^2\frac{1}{\sqrt{2}}\left(\frac{1}{\sqrt{2}}\right)^2.$ 

 $\label{eq:2} \frac{1}{\sqrt{2}}\left(\frac{1}{\sqrt{2}}\right)^2$ 

Таблица А.2 - Состав и метрологические характеристики ИК системы с входными электриче- $\overline{C}$  скими сигналами от устройств излелия и ПИП

 $\hat{\mathbf{r}}$ 

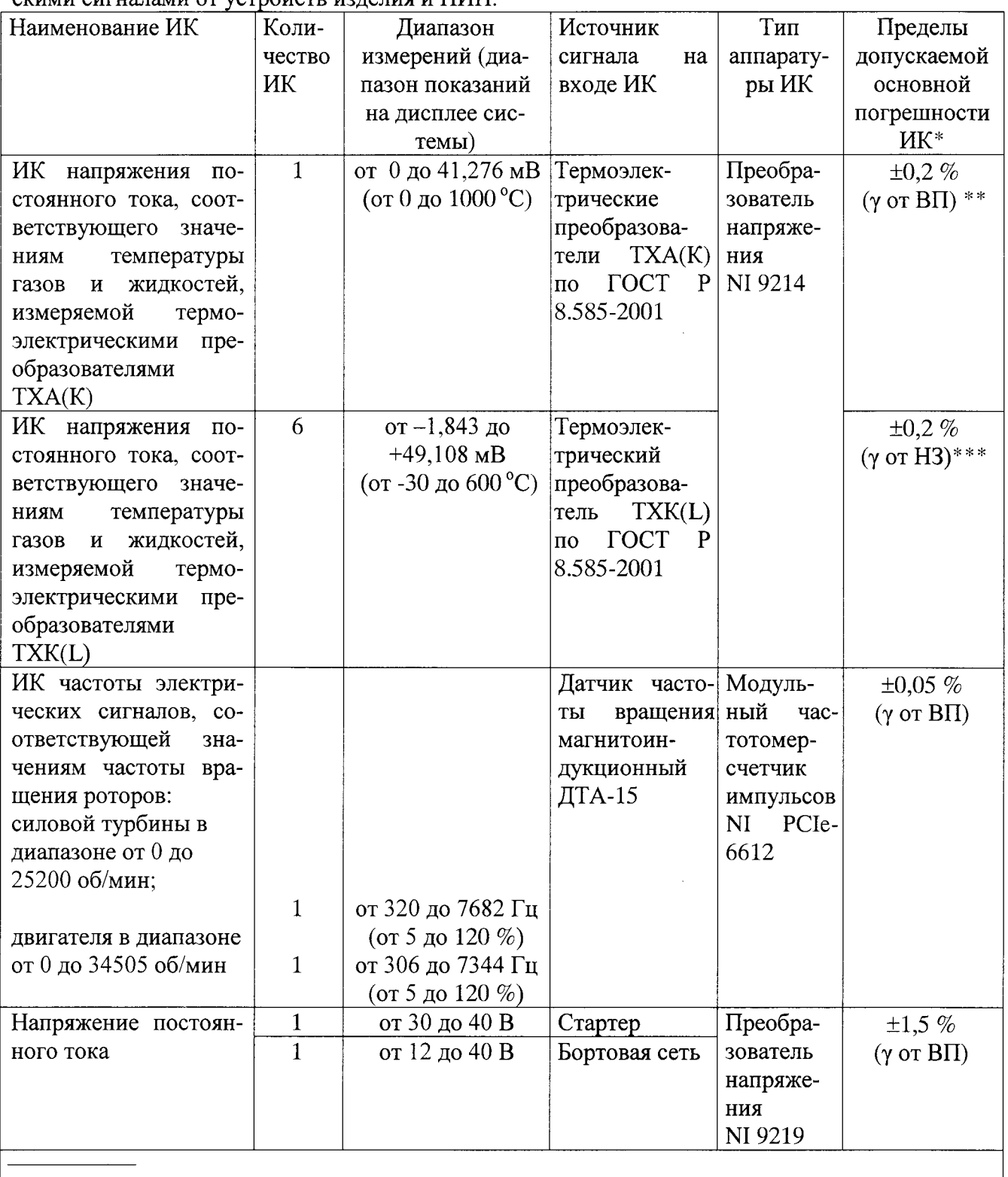

\* Пределы допускаемой основной погрешности ИК приведены в таблице 3 без учета погрешностей ПИП

\*\* у от ВП – приведенная к верхнему пределу измерений погрешность

\*\*\* у от H3 - приведенная к нормированному значению погрешность

Приложение Б

#### Методика проведения градуировки и обработки результатов градуировки ИК

1. Методика проведения градуировки ИК

 $\tilde{\bullet}$ 

1.1 Сквозную градуировку ИК или градуировку элементов ИК проводить в следуюшей последовательности:

- задать с помощью РЭТ на входе ИК или элемента ИК в диапазоне измерений: р контрольных значений (ступеней) входной величины  $X_{k}$  в порядке возрастания от  $X_{o}$  до  $X_{p}$ при прямом ходе; р контрольных значений входной величины  $X_{\kappa}$  в порядке убывания от  $X_{p}$ до  $X<sub>o</sub>$ при обратный ходе.

$$
X_{\kappa} = X_o + \int (X_p - X_o)/p \cdot k,\tag{5.1}
$$

где  $k$  - номер контрольной точки (ступени); k= 0, 1, 2...p;

 $X_o$ ,  $X_p$  - нижний и верхний пределы диапазона измерений проверяемых ИК.

- произвести на каждой ступени при прямом и обратном ходе т отсчетов измеряемой величины (значение параметра *т* определяется частотой опроса ИК и временем измерения). При этом программа градуировки вычисляет значение сигнала на выходе АЦП как среднее значение кода по *т*отсчетам, зарегистрированным при подаче входного сигнала. Полученное значение сохраняется в файле градуировки;

- повторить l раз указанные циклы градуировки (прямой и обратный ходы). В результате в памяти компьютера запоминаются массивы значений выходной величины  $y'_{ik}$  при прямом ходе и  $y''_{ik}$ при обратном ходе, где *i* - номер градуировки,  $i = 1, 2, \dots, l$ .

Примечание - Для ИК с пренебрежимо малой погрешностью вариации допускается обратные ходы градуировки не проводить.

При проверке принять следующие значения параметров градуировки  $p$ ,  $l$ ,  $m$ .  $p>5$ ,  $l>5$ ,  $m>10$ .

2 Порядок обработки результатов градуировки ИК

2.1 Обработку результатов градуировки проводить программой «Metrology IK.exe» по алгоритму настоящей методики, руководствуясь документом У6894-4924 РП. Для определения доверительных границ оценки погрешностей ИК принимается величина доверительной вероятности Р = 0,95 (по ГОСТ Р 8.736-2011, п.4.4).

2.2 Исключение «грубых промахов»

2.2.1 Предварительная отбраковка «грубых промахов» на этапе многократного опроса наблюдаемой величины для каждой контрольной точки производится следующим образом:

- результаты опроса ранжируются в ряд в порядке возрастания;

- из указанного ряда исключаются 10 % значений от верхней и нижней границ ряда.

2.2.2 Исключение «грубых промахов» на этапе обработки результатов измерений производится с использованием критерия Граббса по ГОСТ Р 8.736-2011 следующим образом:

2.2.2.1 Вычислить для каждой k-той контрольной точки оценки измеряемой величины  $y'_\kappa$  при прямом ходе градуировки и  $y''_\kappa$ при обратном ходе градуировки по формулам (Б.2):

$$
y'_{k} = \frac{1}{l} \cdot \sum_{i=1}^{l} y'_{ik}, y''_{k} = \frac{1}{l} \cdot \sum_{i=1}^{l} y''_{ik}
$$
 (E.2)

2.2.2.2 Вычислить для каждой k-той контрольной точки средние квадратические отклонения  $S'_{k}$  (при прямом ходе) и  $S''_{k}$  (при обратном ходе) по формулам (Б.3):

$$
S'_{k} = \sqrt{\frac{\sum_{i=1}^{l} (y'_{ik} - y'_{k})^{2}}{l - 1}}, S''_{k} = \sqrt{\frac{\sum_{i=1}^{l} (y''_{ik} - y''_{k})^{2}}{l - 1}}
$$
(E.3)

2.2.2.3 Вычислить для выборки  $y'_{k}...y'_{k}$  значения  $G_l$ ,  $G_2$  критерия Граббса по формулам (Б.4):

$$
G_1 = \frac{|y_{\text{max}} - y'_k|}{S'_k}, G_2 = \frac{|y'_k - y_{\text{min}}|}{S'_k},
$$
 (E.4)

где  $y_{max}$ ,  $y_{min}$  - соответственно максимальный и минимальный элементы в выборке  $y'_{lk} \dots y'_{lk}$ .

2.2.2.4 Сравнить значения  $G_l$ ,  $G_2$  с теоретическим значением  $G_T$  критерия, указанным в приложении А ГОСТ Р 8.736-2011:

- если  $G_1 > G_T$ , то элемент  $y_{max}$  исключить из выборки как маловероятное значение;

- если  $G_2 > G_T$ , то элемент  $y_{min}$  исключить из выборки как маловероятное значение;

2.2.2.5 Повторить процедуру исключения «грубых промахов» по п.п., 2.2.2.1 - 2.2.2.4 для оставшихся элементов, если в выборке  $y'_{1k}...y'_{1k}$ был исключен один элемент.

2.2.2.6 Выполнить проверку по выборке  $y''_{1k}$  ...  $y''_{1k}$  аналогично п.п. 2.2.2.1 - 2.2.2.5.

Примечание -Допускается проводить отбраковку «грубых промахов» на стадии просмотра оператором результатов наблюдений при проведении градуировки в случае, когда факт появления «грубого промаха» установлен достоверно. При этом производится повторное измерение в заданной контрольной точке с регистрацией результата наблюдений.

#### 2.3 Определение индивидуальной функции преобразования ИК

Индивидуальную функцию преобразования ИК системы определять по результатам градуировки в виде обратной функции, т.е. как зависимость значений величины х на входе ИК от значений у на его выходе.

Если нелинейность функции такова, что с достаточной точностью можно ограничиться аппроксимирующим полиномом не выше 4-той степени, то эту функцию представляют в виде степенного полинома (формула Б.5). В противном случае функцию представляют кусочно-линейной зависимостью (формула Б.6).

$$
x = a_o + a_1 y + \dots + a_n y^n,
$$
 (E.5)

$$
x = x_k + q_{sk} \cdot (y - y_k),
$$
 (B.6)

где а<sub>0</sub>, а<sub>1</sub>,... а<sub>п</sub> - коэффициенты аппроксимирующего полинома, определяемые методом наименьших квадратов;

 $x_{k}$ - эталонное значение входной величины на к-той ступени;

q<sub>sfk</sub> - цена единицы наименьшего разряда кода на к-той ступени;

на

 $y_k$  - среднее значение результатов наблюдений выходной величины при градуировке к-той ступени.

Значения  $y_k$  и  $q_{sfk}$  определить по формулам (Б.7) и (Б.8):

$$
y_{k} = \sum_{i=1}^{l} (y'_{ik} + y''_{ik})/2 \cdot l \qquad ,
$$
 (B.7)

$$
q_{st_k} = \frac{1}{y_{k+1} - y_k} \tag{5.8}
$$

2.4 Определение характеристик погрешностей ИК

2.4.1 Определение характеристик абсолютной погрешности ИК при комплектном способе поверки (прямые измерения) с оценкой МХ ИК по результатам сквозной градуировки ИК

2.4.1.1 Определить доверительные границы неисключенной систематической составляющей абсолютной погрешности (НСП) ИК при Р=0,95 по формуле (Б.9):

$$
\tilde{\Delta}_{osk} = \sqrt{\tilde{\Delta}_{oska}^2 + \Delta_{P\Im T}^2} \tag{B.9}
$$

где  $\Delta_{\text{PST}}$  – погрешность РЭТ;

 $\tilde{\Delta}_{oska}$  – абсолютная НСП ИК, обусловленная погрешностью аппроксимации.

При задании индивидуальной функции преобразования в виде степенного полинома (1.А) значение  $\Delta_{oska}$  вычисляется по формуле (Б.10):

$$
\widetilde{\Delta}_{\text{ovka}} = \left| \left( a_o + a_1 y_{\kappa} + \dots + a_n y_{\kappa}'' \right) - x_{\kappa} \right| \tag{5.10}
$$

При задании индивидуальной функции преобразования в виде кусочно-линейной зависимости (6.А) погрешность  $\Delta_{oska} = 0$ .

2.4.1.2 Определить доверительные границы случайной составляющей абсолютной погрешности на каждой к-той контрольной точке при  $P = 0.95$  по формуле (Б.11):

$$
\widetilde{\Delta}_{o\kappa} = \tau \cdot \sqrt{\widetilde{\sigma}^2_{\{\Delta o\kappa\}}} + \frac{\widetilde{H}_{o\kappa}^2}{12} \qquad , \tag{5.11}
$$

где  $\tau$  - коэффициент Стьюдента-Фишера, зависящий от доверительной вероятности Р и числа степеней свободы  $2l-1$ . Таблица значений т при  $P = 0.95$  приведена в Приложении Б:

 $\tilde{\sigma}_{\lceil_{\hat{\Delta}_n\hat{\alpha}}\rceil}$  среднее квадратическое отклонение случайной составляющей абсолютной погрешности на каждой к-той контрольной точке, определяемое по формуле (Б.12):

$$
\widetilde{\sigma}_{\left[\Delta_{\text{ox}}\right]} = \sqrt{\frac{\sum_{i=1}^{l} \left(x'_{ik} - x^{+}_{k}\right)^{2} + \sum_{i=1}^{l} \left(x''_{ik} - x^{+}_{k}\right)^{2}}{2l - 1}}, \qquad (5.12)
$$

где  $x_{ik}^{'}$ ,  $x_{ik}''$  - приведенные по входу значения результатов наблюдений на к-той ступени при прямом и обратном ходе градуировки соответственно;

 $x_{k}$ ,  $x_{k}$  - приведенные по входу средние значения результатов наблюдений на к-той ступени при прямом и обратном ходе градуировки соответственно, определяются по формулам (Б.13);

$$
x_{k} = \frac{1}{l} \sum_{i=1}^{l} x'_{ik} ,
$$
  

$$
x_{k}^{*} = \frac{1}{l} \sum_{i=1}^{l} x''_{ik} ,
$$
  
(B.13)

 $\widetilde{H}_{\alpha}$  - абсолютное значение вариации, определяется по формуле (Б.14):

$$
\widetilde{H}_{ox} = \left| x_{\kappa} - x_{\kappa} \right| \tag{5.14}
$$

2.4.1.3 Определить доверительные границы абсолютной погрешности ИК на каждой ктой контрольной точке при  $P = 0.95$  по формулам (Б.15):

$$
\tilde{\Delta}_{\text{ovadG}} = \tilde{\Delta}_{\text{ovk}}
$$
\n
$$
\tilde{\Delta}_{\text{ovadG}} = \tilde{\Delta}_{\text{ovk}}
$$
\n
$$
\tilde{\Delta}_{\text{ovadG}} = \tilde{\Delta}_{\text{ovk}}
$$
\n
$$
\tilde{\Delta}_{\text{ovadG}} = \left(\sqrt{\frac{\tilde{\Delta}_{\text{ovk}}^{2}}{3} + \tilde{\sigma}_{\left[\hat{\Delta}\text{ovk}\right]}^{2}}\right) \cdot \frac{\tilde{\Delta}_{\text{ovk}} + \tilde{\Delta}_{\text{ovk}}}{\tilde{\Delta}_{\text{ovk}} / \sqrt{3} + \tilde{\sigma}_{\hat{\Delta}_{\text{ovk}}}}
$$
\n
$$
\text{IPM} \quad ( \tilde{\Delta}_{\text{ovk}} \cdot \tau / \tilde{\Delta}_{\text{ovk}} ) \leq 0.8 \,, \tag{5.15}
$$
\n
$$
\text{IPM} \quad 8 > \tilde{\Delta}_{\text{ovk}} \cdot \tau / \tilde{\Delta}_{\text{ovk}} ) > 0.8 \,.
$$

2.4.1.4 Определить доверительные границы абсолютной погрешности ИК при Р=0,95 по формуле (Б.16):

$$
\widetilde{\Delta}_o = \max(\widetilde{\Delta}_{\text{oxafoc}}) \tag{5.16}
$$

2.4.2 Определение характеристик погрешности ИК при комплектной поверке с оценкой МХ ИК по МХ элементов системы.

2.4.2.1 Определить доверительные границы абсолютной погрешности ИК давления при  $P = 0.95$  по формуле (Б.17):

$$
\tilde{\Delta}_o = 1, 1 \cdot P \cdot \sqrt{(\delta HK_i)^2 + \delta P^2 / 100}, \qquad (E.17)
$$

где  $P$  – измеренное значение давления, кгс/см<sup>2</sup>, кгс/м<sup>2</sup>, кПа;

 $\delta P$  – значение относительной погрешности ПИП (датчики давления АИР-10L, ЭЛЕМЕР-100), %. Значение погрешности  $\delta P$  берется из протокола поверки датчика, либо из паспорта на датчик;

 $\delta H K_l$  – значение относительной погрешности ИК постоянного тока (без ПИП), %.

2.4.2.2 Определить доверительные границы абсолютной погрешности ИК температуры, измеряемой термопреобразователями сопротивления (ТСП), при  $P = 0.95$  по формуле  $(E.18):$ 

$$
\tilde{\Delta}_o = 1, 1 \cdot \sqrt{\left(\Delta_{HK_T}\right)^2 + \left(\Delta T\right)^2} \,,\tag{5.18}
$$

где  $T-$  измеренное значение температуры,  ${}^{\circ}C$ ;

 $\Delta T$  – значение абсолютной погрешности ПИП (ТСП), °С. Значение погрешности  $\Delta T$ определяется по ГОСТ 6651-2009, либо берется из протокола поверки ПИП или паспорта на датчик:

 $\Delta_{HK_{\pi}}$ - значение абсолютной погрешности ИК температуры (без ПИП), °С.

2.4.2.3 Определить доверительные границы абсолютной погрешности ИК электрической мощности в нагрузке генератора при  $P = 0.95$  по формуле (Б.19):

$$
\tilde{\Delta}_o = 1, 1 \cdot P_{\rm on} \cdot \sqrt{(\delta H K_I)^2 + (\delta_{\rm JHM})^2}
$$
\n(B.19)

гле

 $\overline{a}$ 

 $\overline{a}$ 

 $P$ эл –измеренное значение электрической мощности в нагрузке генератора. кВт;

 $\delta_{JHM}$  - значение относительной погрешности ПИП (датчик измерения мощности ДИМ), %. Значение  $\delta_{HMM}$  берется из паспорта на ПИП;

 $\delta$ ИК<sub>I</sub> – значение относительной погрешности ИК постоянного тока (без ПИП), %.

2.4.2.4 Определить доверительные границы абсолютной погрешности ИК силы постоянного тока при  $P = 0.95$  по формуле (Б.20):

$$
\tilde{\Delta}_o = 1, 1 \cdot I \cdot \sqrt{(\delta HK_i)^2 + (\delta_{\text{upnum}})^2}
$$
 (E.20)

где

 $I$  – измеренное значение силы постоянного тока, A;

 $\delta_{\mu\nu}$  – значение относительной погрешности ПИП (шунт постоянного тока 75 ШИСВ), %. Значение  $\delta_{uvw}$  берется из паспорта на шунт;

 $\delta H K_l$  – значение относительной погрешности ИК постоянного тока (без ПИП), %.

2.4.2.5 Определить доверительные границы абсолютной погрешности ИК массового расхода топлива определять по формуле (Б.21):

$$
\tilde{\Delta}_o = 1, 1 \cdot G_m \cdot \sqrt{\left(\Delta(F)/F\right)^2 + \left(\Delta Q/Q\right)^2 + \left(\Delta(\rho)/\rho\right)^2} \,,\tag{B.21}
$$

где:  $Gm -$  измеренное значение массового расхода топлива;

 $\Delta$ (F)/F – относительное значение погрешности ИК без ПИП (ТПР7);

 $\Delta$ (Q)/Q – относительное значение погрешности ПИП;

 $\Delta(\rho)/\rho$  – относительное значение погрешности измерений плотности топлива,

$$
\Delta(\rho)/\rho = ((\delta_{\rho})^2 + (\gamma \cdot \Delta_{\rho}/\rho)^2)^{0.5}
$$
 (6.22)

где:  $\Delta \rho$  – погрешность измерений плотности топлива;

 $\gamma$  - температурный коэффициент плотности топлива;

 $\rho$  - номинальная плотность топлива при 20°С;

 $\Delta t$  - погрешность измерений температуры топлива с помощью термометра сопротивления.

2.4.2.6 Определить доверительные границы абсолютной погрешности (абсолютной расширенной неопределенности) ИК массового расхода отбираемого воздуха в соответствии с ГОСТ 8.586.3-2005, в следующей последовательности:

• оценить относительную стандартную неопределенность  $u(C)$  коэффициента истечения СУ с учетом влияющих факторов по формуле (Б.23):

$$
u(C) = 0.5 \cdot (U(C_0) + U(l_1) + U(L) + U(e_x) + U(h)),\tag{B.23}
$$

где  $U(C_0)$  – относительная расширенная неопределенность определения коэффициента истечения СУ, вычисляемая по формуле (Б.24):

$$
U(C_0) = (2 \cdot \beta - 0, 4) = 0,633, \tag{5.24}
$$

 $\beta$  =0,633 –относительный диаметр СУ;

 $U(L)$  - относительная расширенная неопределенность определения коэффициента истечения СУ, обусловленная сокращением длины прямого участка трубопровода между соплом и местным сопротивлением расположенным перед ним;

 $U(1<sub>1</sub>)$  - относительная расширенная неопределенность определения коэффициента истечения СУ, обусловленная сокращением длины прямолинейного участка между соплом и гильзой термометра;

 $U(e_{x})$  - относительная расширенная неопределенность определения коэффициента истечения СУ, обусловленная смещением оси сопла относительно оси трубопровода;

 $U(h)$  - относительная расширенная неопределенность определения коэффициента истечения, обусловленная наличием уступа перед соплом;

• оценить относительную стандартную неопределенность определения поправочного коэффициента, учитывающего шероховатость  $R_{\text{m}}$  внутренней поверхности ИТ по формуле  $(B.25)$ :

$$
uK_{\rm m} = 0.5 \cdot U_{\rm K} \tag{E.25}
$$

где U<sub>Kш</sub> - неопределенность поправочного коэффициента на шероховатость внутренней поверхности ИТ К<sub>ш.</sub> %:

$$
\mathbf{U}_{\mathbf{K}_{\mathbf{u}}} = \left| \frac{\mathbf{K}_{\mathbf{u}} - 1}{\mathbf{K}_{\mathbf{u}}} \right| \cdot \mathbf{U}_{\mathbf{R}_{\mathbf{u}}} \tag{5.26}
$$

 $\sim$   $\epsilon$ 

 $U_{Rm}$  – неопределенность результата определения  $R_m$  (ГОСТ 8.586.1-2005 Приложение Д таблица Д.1).

При  $K_{\rm m}$ =1 U<sub>Km</sub>=0;

• оценить относительную стандартную неопределенность определения коэффициента расширения СУ по формуле (Б.27):

$$
u(\varepsilon) = \left[ 0,25 \cdot U^2(\varepsilon_0) + \left( \frac{\varepsilon - 1}{\varepsilon} \right)^2 (u^2(\Delta P) + u^2(P) + u^2(k)) \right]^{0,3}, \quad (6.27)
$$

где  $\varepsilon$  - значение коэффициента расширения;

 $u(\Delta P)$  – относительная стандартная неопределенность результатов измерений перепада давления на СУ, %. Определяется по результатам поверки ИК перепада давления на СУ в виде  $u(\Delta P)$ = U( $\Delta P$ )/2, где U( $\Delta P$ ) значение расширенной неопределенности (относительной погрешности) ИК;

u(P) - относительная стандартная неопределенность результатов измерений абсолютного давления на входе СУ, %. Определяется по результатам поверки ИК абсолютного давления на входе в СУ в виде  $u(P) = U(P)/2$ , где  $U(P)$  значение расширенной неопределенности (относительной погрешности) ИК;

 $u(k)$  - относительная стандартная неопределенность показателя адиабаты.  $u(k) = 0.02\%$ ) - по справочным данным;

 $U(\varepsilon_0)$  – относительная расширенная неопределенность коэффициента расширения воздуха СУ ИСА 1932, при условии  $u(\Delta P) = 0$ ,  $u(P) = 0$ ,  $u(k)= 0$ . Определяется по формуле  $(E.28)$ :

$$
U(\varepsilon_0) = \frac{2 \cdot \Delta P}{P}, \%
$$
 (E.28)

• определить относительную стандартную неопределенность определения коэффициента коррекции расхода воздуха на влажность воздуха по формуле (Б.29):

$$
u(K\varphi) = 0,25 \cdot \left[ \left( \frac{1-K_{\varphi}}{K_{\varphi}} \right)^2 (u^2(\varphi) + u^2(P_{Bn \max}) + u^2(P) \right]^{0.5}
$$
 (5.29)

где  $u(\varphi)$  - относительная стандартная неопределенность измерений относительной влажности воздуха, %;

 $u(P_{\text{BH} \text{ max}})$  – относительная стандартная неопределенность определения наибольшего возможного давления водяного пара.

\*В случае измерения расхода воздуха с учетом усредненного поправочного коэффициента на влажность  $K\varphi = 0.994$  относительная стандартная неопределенность  $u(K\varphi)$  принимается равной 0.53/2=0,264 %ВП согласно тех. справки № 078.170.049.02.

• оценить абсолютную расширенную неопределенность (абсолютную погрешность) результата измерений массового расхода отбираемого воздуха по формуле (30):

$$
u(G) = 2 \cdot G_{B} \cdot \begin{cases} u^{2}(C) + u^{2}(K_{\mu}) + u^{2}(K_{\varphi}) + \left(\frac{2\beta^{4}}{1 - \beta^{4}}\right)^{2} \cdot u^{2}(D) + \left(\frac{2}{1 - \beta^{4}}\right)^{2} \cdot u^{2}(d) + \\ + u^{2}(\epsilon) + + 0,25\left(u^{2}(\Delta P) + u^{2}(P) + u^{2}(K) + u^{2}(\rho_{c}) + u^{2}(T)\right) \end{cases}, \text{%, (6.30)}
$$

гле

 $G$ в – измеренное значение отбираемого массового расхода воздуха, кг/с;

 $u(D)$  - относительная стандартная неопределенность результатов измерений внутреннего диаметра ИТ, %.

 $u(d)$  - относительная стандартная неопределенность результатов измерений внутреннего диаметра СУ, %

 $u(\rho_c)$  – относительная стандартная неопределенность определения плотности воздуха (по справочным данным), %

 $u(K)$  – относительная стандартная неопределенность определения коэффициента сжимаемости воздуха.  $u(K) = 0.02\% - \text{no}$  справочным данным);

 $u(T)$  – относительная стандартная неопределенность результатов измерений температуры отбираемого воздуха, %. Определяется по результатам поверки ИК температуры отбираемого воздуха в виде u(T)= U(T)/2, где U(T) значение расширенной неопределенности (относительной погрешности) ИК.

2.4.3 Определить относительные погрешности ИК

Доверительные границы относительной погрешности ИК при  $P = 0.95$  определить по формулам (Б.31):

$$
\widetilde{\delta}_{o} = \frac{\Delta_{o}}{HB} \cdot 100\%
$$
\n
$$
\widetilde{\gamma}_{o} = \frac{\widetilde{\Delta}_{o}}{BT} \cdot 100\%
$$
\n
$$
\widetilde{\gamma}_{H3}^{*} = \frac{\widetilde{\Delta}_{o}}{H3} \cdot 100\%
$$
\n(B.31)

### Приложение В (справочное)

# Значения коэффициента Стьюдента-Фишера в зависимости от числа степеней<br>свободы при доверительной вероятности Р = 0,95

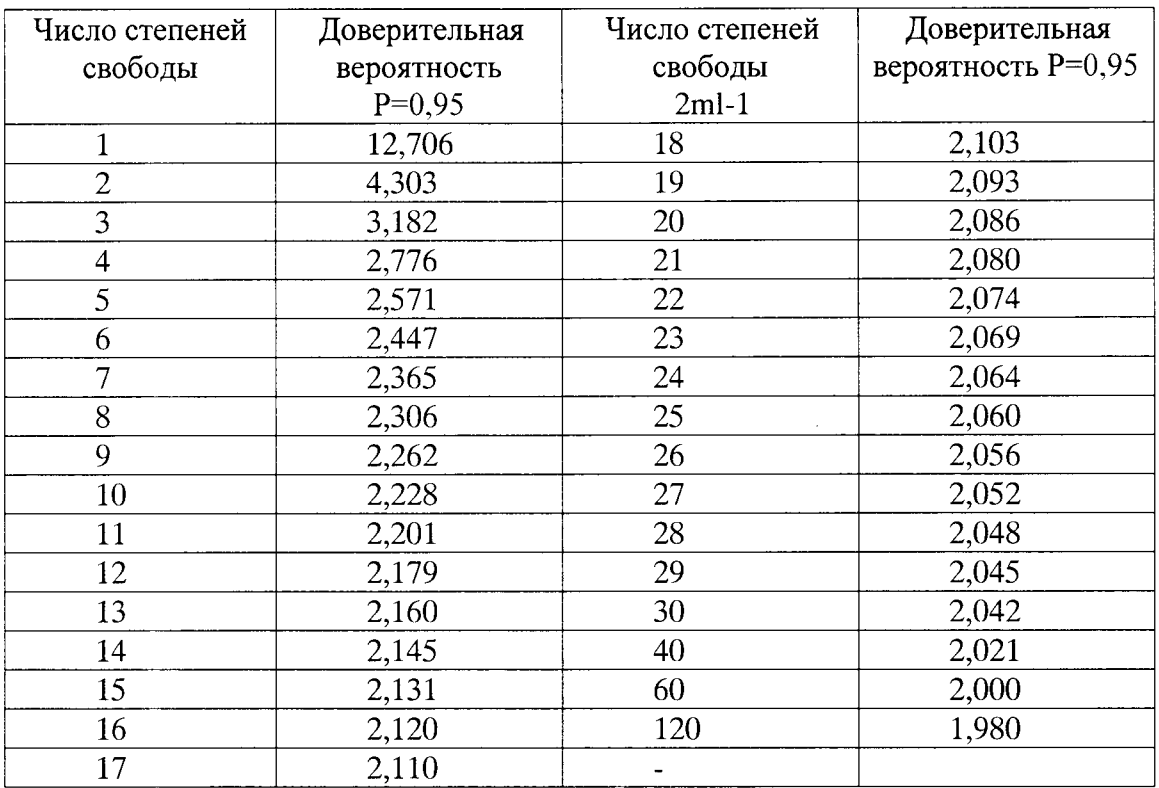

 $\mathcal{L}^{\mathcal{A}}$ 

 $\mathcal{A}$ 

# Приложение Г<br>(рекомендуемое)

#### Форма протокола поверки

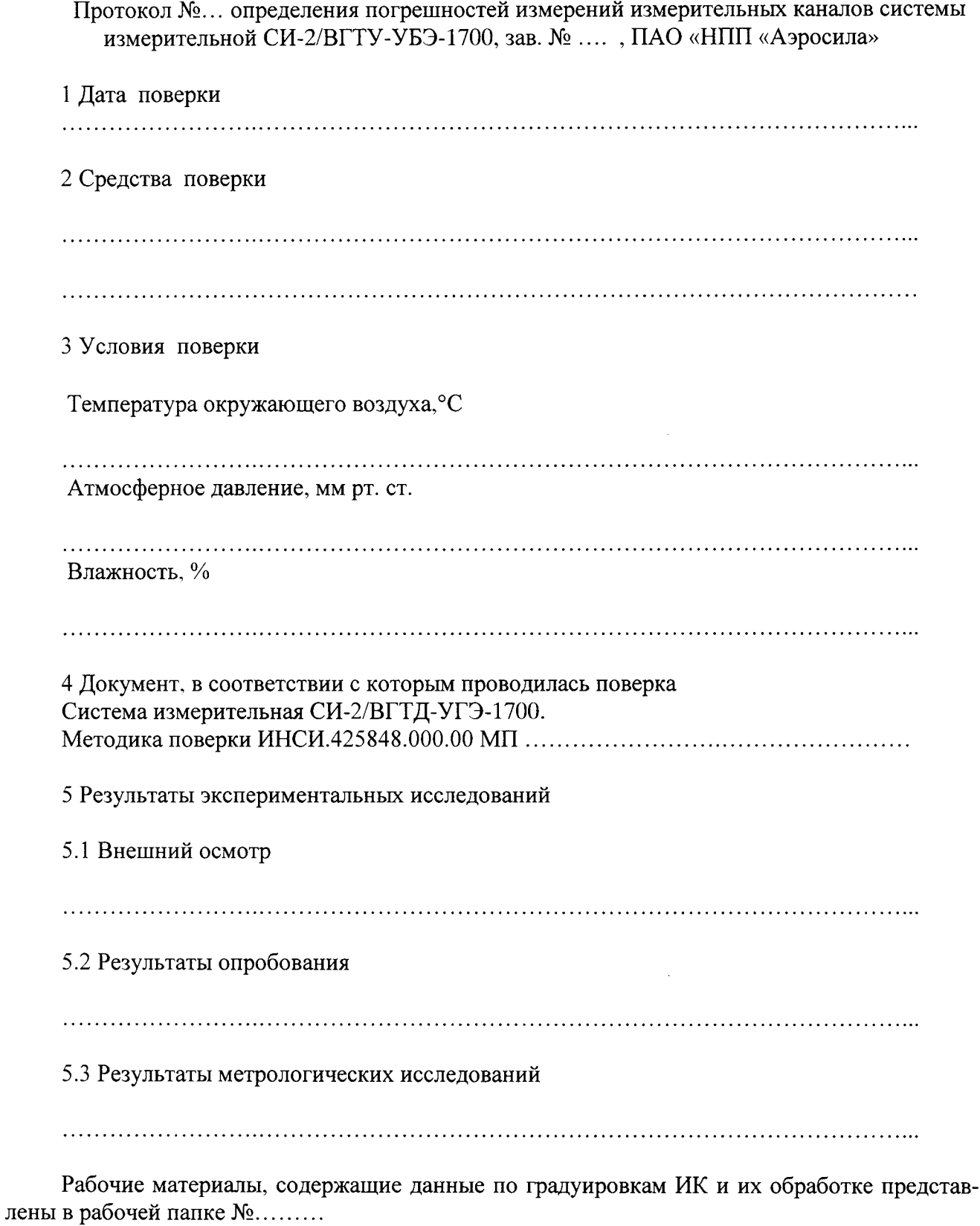

Результаты метрологических исследований системы измерительной СИ-ВГТД-УБЭ-1700 представлены в таблицах 1 и 2.

Условия исследований: - число ступеней нагружения  $p =$ ............... - число циклов нагружения - число опросов на точке

 $1 =$ ...............  $m =$ ..............

Расчет суммарной погрешности проводится по формулам методики поверки «Система измерительная СИ-1/ВГТД-УБЭ-1700. Методика поверки. ИНСИ.425847.000.00 МП

Таблица 1 - Результаты метрологических исследований ИК системы, включающих ПИП и вторичную часть ИК

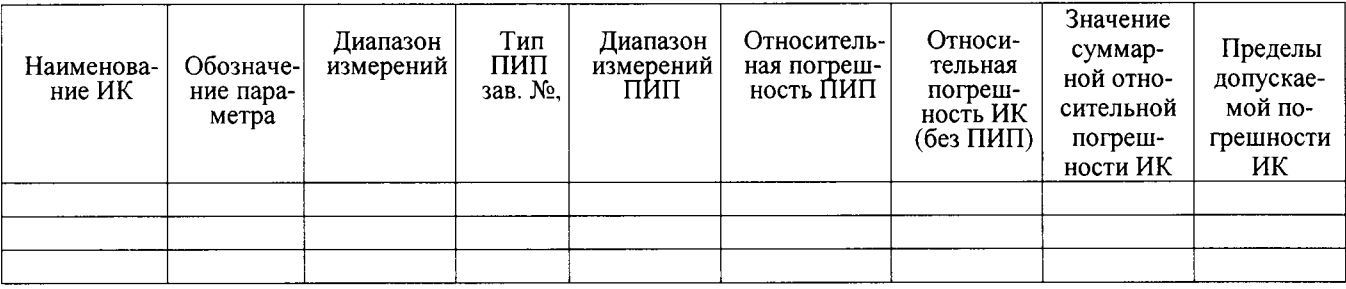

Таблица 2 - Результаты метрологических исследований ИК системы с входными электрическими сигналами от устройств изделия и ПИП.

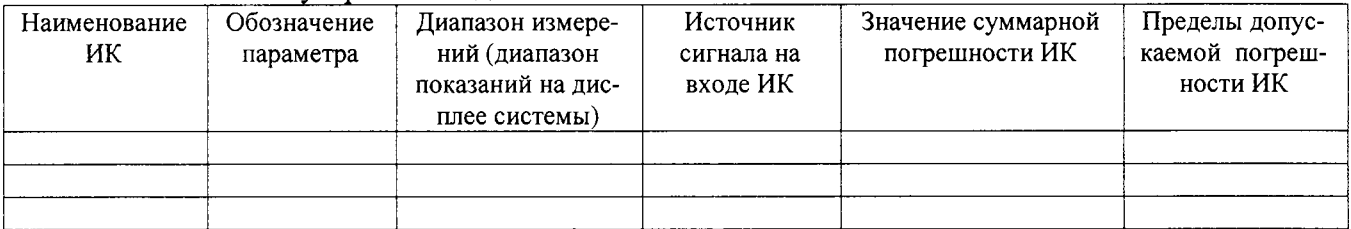

#### 6 Выводы

#### 7 Заключение

#### Поверитель

подпись

 $\overline{\Phi}$ <sub>MO</sub>

# Приложение Д<br>(справочное)

¢

## Перечень эксплуатационных и нормативных документов

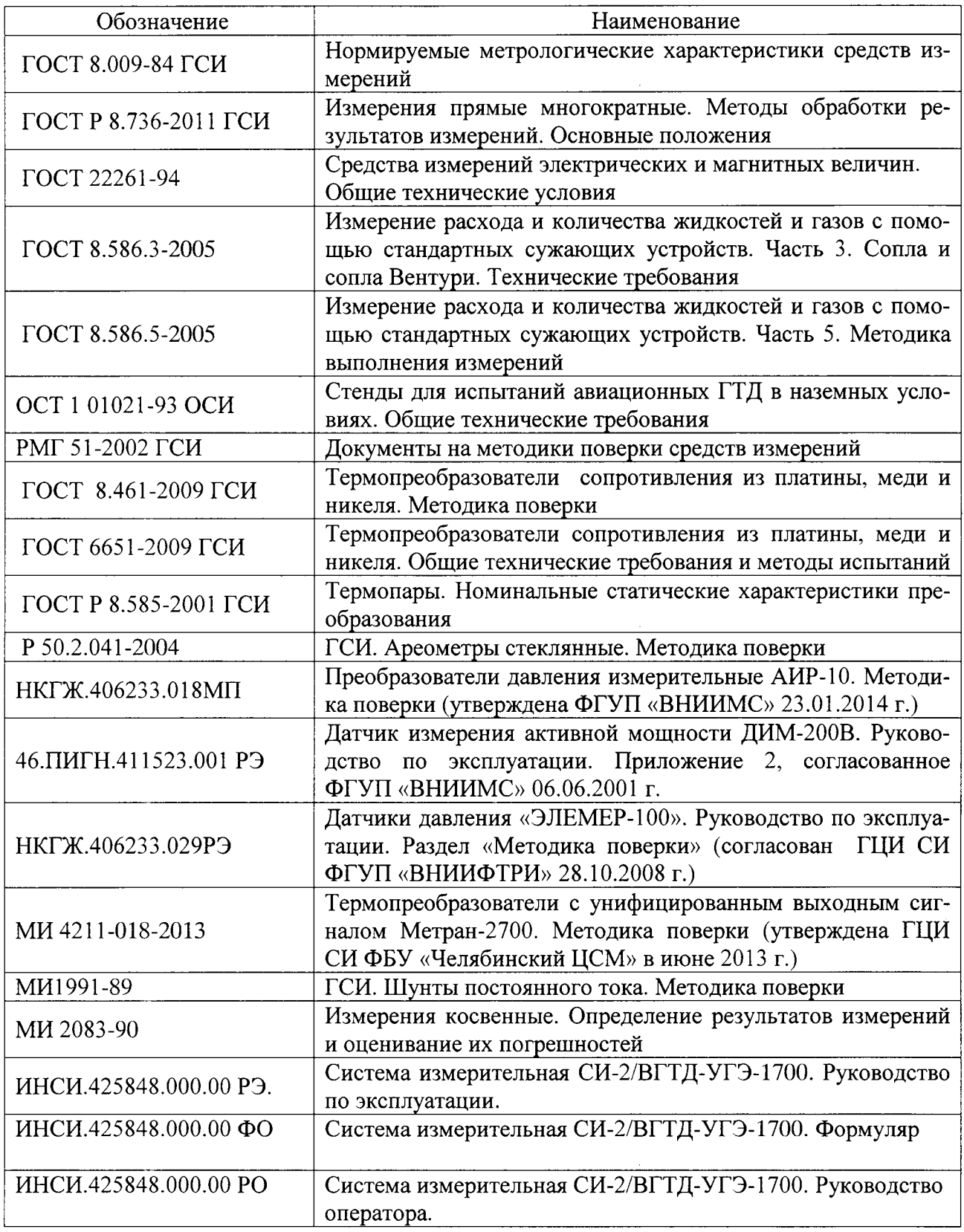